### **STIL - Starlink Tables Infrastructure Library**

**Version 3.3-1**

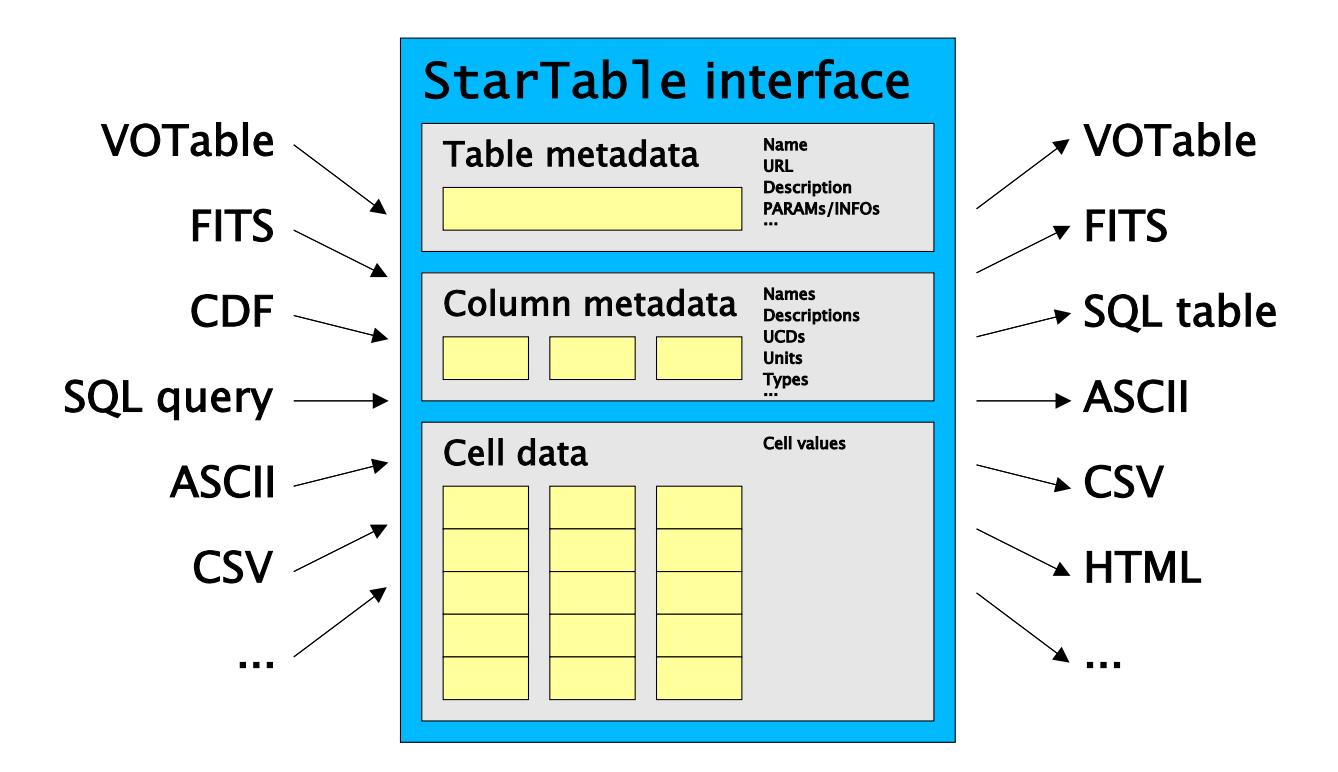

*Starlink User Note252 Mark Taylor 18 May 2018*

*\$Id: sun252.xml,v 1.214 2018/05/18 09:04:57 mbt Exp \$*

### **Abstract**

STIL is a set of Java class libraries which allow input, manipulation and output of tabular data and metadata. Among its key features are support for many tabular formats (including VOTable, FITS, CDF, text-based formats and SQL databases) and support for dealing with very large tables in limited memory.

As well as an abstract and format-independent definition of what constitutes a table, and an extensible framework for "pull-model" table processing, it provides a number of format-specific handlers which know how to serialize/deserialize tables. The framework for interaction between the core table manipulation facilities and the format-specific handlers is open and pluggable, so that handlers for new formats can easily be added, programmatically or at run-time.

The VOTable handling in particular is provided by classes which perform efficient XML parsing and can read and write VOTables in any of the defined formats (TABLEDATA, BINARY or FITS). It supports table-aware SAX- or DOM-mode processing and may be used on its own for VOTable I/O without much reference to the format-independent parts of the library.

#### **Contents**

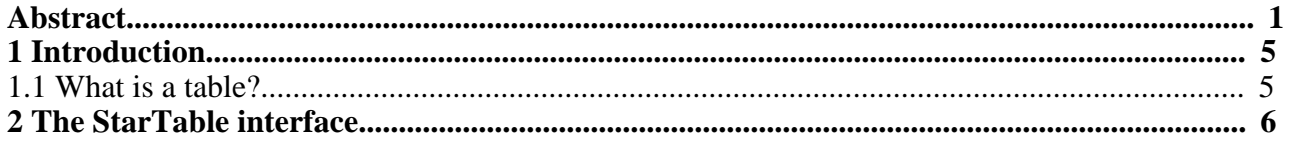

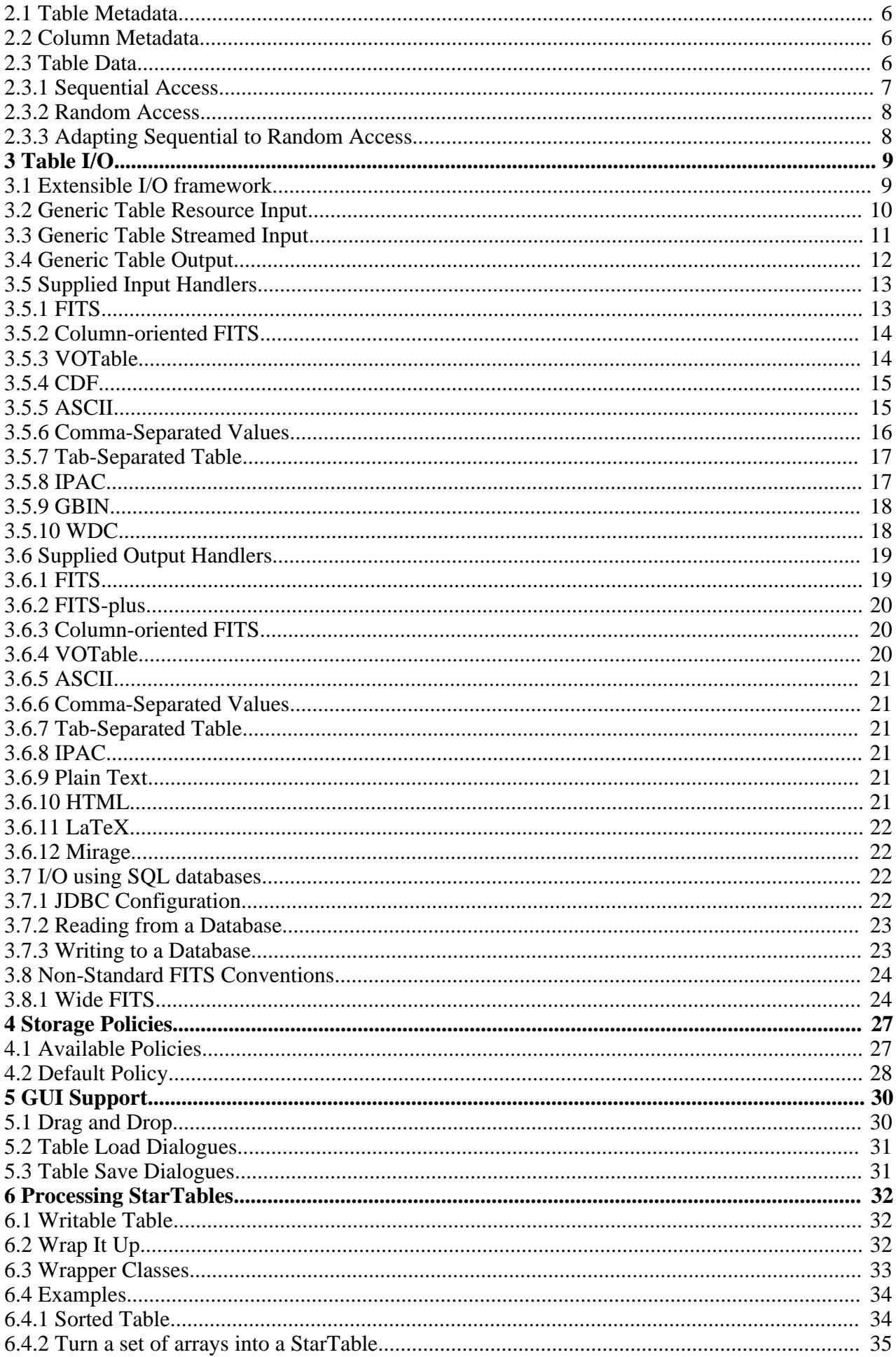

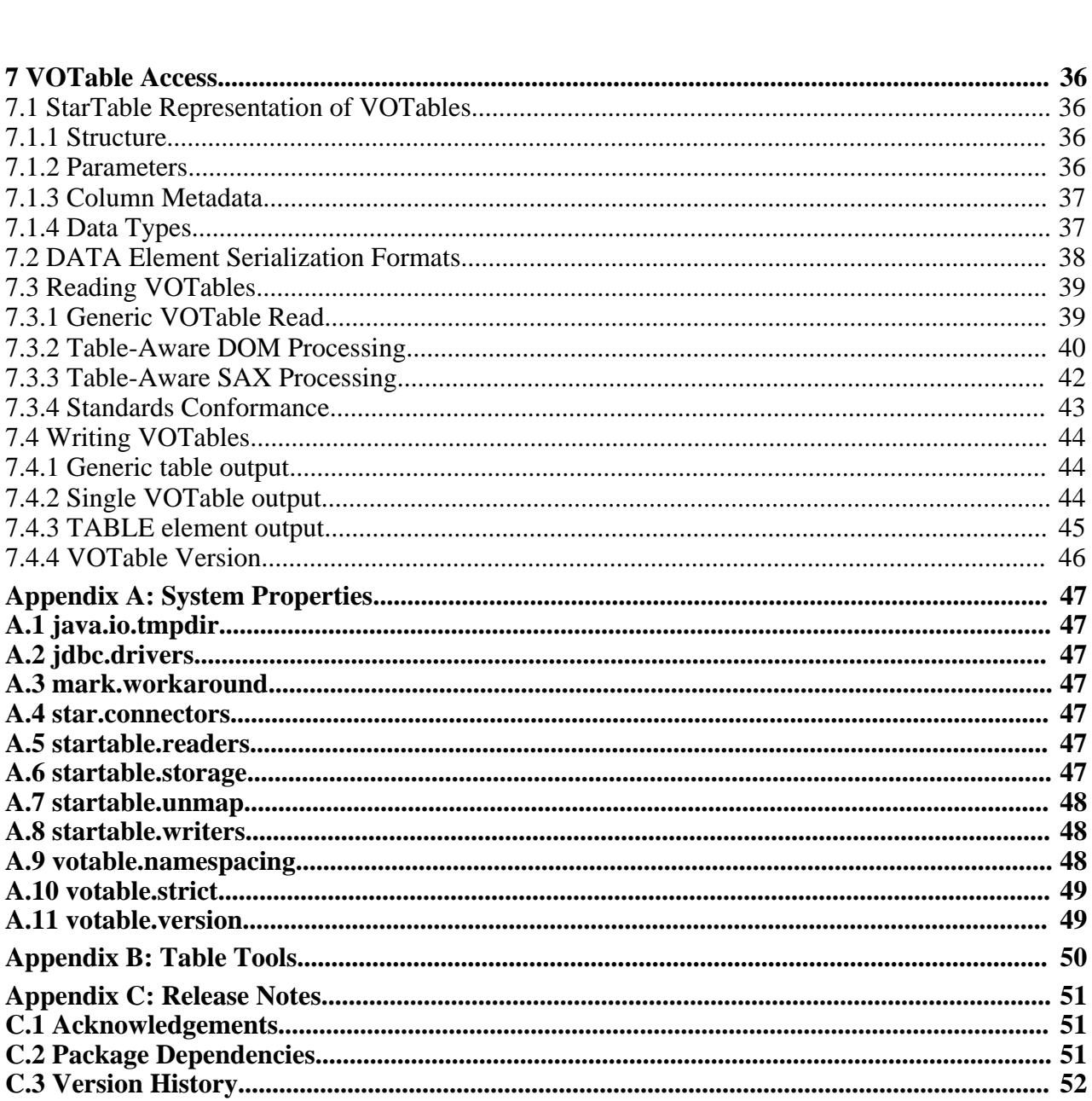

SUN/252 4

### **1 Introduction**

STIL is a set of class libraries for the input, output and manipulation of tables. It has been developed for use with astronomical tables, though it could be used for any kind of tabular data. It has no "native" external table format. What it has is a model of what a table looks like, a set of java classes for manipulating such tables, an extensible framework for table I/O, and a number of format-specific I/O handlers for dealing with several known table formats.

This document is a programmers' overview of the abilities of the STIL libraries, including some tutorial explanation and example code. Some parts of it may also be useful background reading for users of applications built on STIL. Exhaustive descriptions of all the classes and methods are not given here; that information can be found in the javadocs, which should be read in conjunction with this document if you are actually using these libraries. Much of the information here is repeated in the javadocs. The hypertext version of this document links to the relevant places in the javadocs where appropriate. The latest released version of this document in several formats can be found at http://www.starlink.ac.uk/stil/.

### **1.1 What is a table?**

In words, STIL's idea of what constitutes a table is something which has the following:

- Some per-table metadata (parameters)
- A number of columns
- Some per-column metadata
- A number of rows, each containing one entry per column

This model is embodied in the StarTable interface, which is described in the next section. It maps quite closely, though not exactly, onto the table model embodied in the VOTable definition, which itself owes a certain amount to FITS tables. This is not coincidence.

### **2 The StarTable interface**

The most fundamental type in the STIL package is uk.ac.starlink.table.StarTable; any time you are using a table, you will use an object which implements this interface.

### **2.1 Table Metadata**

A few items of the table metadata (name, URL) are available directly as values from the StarTable interface. A general parameter mechanism is provided for storing other items, for instance user-defined ones. The getParameters method returns a list of DescribedValue objects which contain a scalar or array value and some metadata describing it (name, units, Unified Content Descriptor). This list can be read or altered as required.

The starTable interface also contains the methods getColumnCount and getRowCount to determine the shape of the table. Note however that for tables with sequential-only access, it may not be possible to ascertain the number of rows - in this case  $q$  et RowCount will return -1. Random-access tables (see Section 2.3) will always return a positive row count.

### **2.2 Column Metadata**

Each column in a StarTable is assumed to contain the same sort of thing. More specifically, for each table column there is a column Info object associated with each column which holds metadata describing the values contained in that column (the value associated with that column for each row in the table). A ColumnInfo contains information about the name, units, UCD, class etc of a column, as well as a mechanism for storing additional ('auxiliary') user-defined metadata. It also provides methods for rendering the values in the column under various circumstances.

The class associated with a column, obtained from the getContentClass method, is of particular importance. Every object in the column described by that metadata should be an instance of the Class that getContentClass returns (or of one of its subtypes), or null. There is nothing in the tables infrastructure which can enforce this, but a table which doesn't follow this rule is considered broken, and application code is within its rights to behave unpredictably in this case. Such a broken table might result from a bug in the I/O handler used to obtain the table in the first place, or a badly formed table that it has read, or a bug in one of the wrapper classes upstream from the table instance being used. Because of the extensible nature of the infrastructure, such bugs are not necessarily STIL's fault.

Any (non-primitive) class can be used but most table I/O handlers can only cope with certain types of value - typically the primitive wrapper classes (numeric ones like Integer, Double and Boolean) and Strings, so these are the most important ones to deal with. The contents of a table cell must always (as far as the access methods are concerned) be an Object or null, so primitive values cannot be used directly. The general rule for primitive-like (numeric or boolean) values is that a scalar should be represented by the appropriate wrapper class (Integer, Float, Boolean etc) and an array by an array of primitives (int[], float[], boolean[] etc). Non-primitive-like objects (of which string is the most important example) should be represented by their own class (for scalars) or an array of their own class (for arrays). Note that it is *not* recommended to use multidimensional arrays (i.e. arrays of arrays like int[][]); a 1-dimensional Java array should be used, and information about the dimensionality should be stored in the ColumnInfo's shape attribute. Thus to store a  $3x2$  array of integers, a 6-element array of type  $int[$  would be used, and the  $ColumnInfo's$ getShape method would return a two-element array (3,2).

### **2.3 Table Data**

The actual data values in a table are considered to be a sequence of rows, each containing one value

for each of the table's columns. As explained above, each such value is an Object, and information about its class (as well as semantic metadata) is available from the column's columnInfo object.

StarTables come in two flavours, random-access and sequential-only; you can tell which one a given table is by using its isRandom method, and how its data can be accessed is determined by this. In either case, most of the data access methods are declared to throw an IOException to signal any data access error.

#### **2.3.1 Sequential Access**

It is always possible to access a table's data sequentially, that is starting with the first row and reading forward a row at a time to the last row; it may or may not be possible to tell in advance (using getRowCount) how many rows there are. To perform sequential access, use the getRowSequence method to get a RowSequence object, which is an iterator over the rows in the table. The RowSequence's next method moves forward a row without returning any data; to obtain the data use either getCell or getRow; the relative efficiencies of these depend on the implementation, but in general if you want all or nearly all of the values in a row it is a good idea to use getRow, if you just want one or two use getCell. You cannot move the iterator backwards. When obtained, a RowSequence is positioned before the first row in the table, so (unlike an Iterator) it is necessary to call next before the first row is accessed.

Here is an example of how to sum the values in one of the numeric columns of a table. Since only one value is required from each row, getCell is used:

```
double sumColumn( StarTable table, int icol ) throws IOException {
    // Check that the column contains values that can be cast to Number.
    ColumnInfo colInfo = table.getColumnInfo( icol );
    Class colClass = colInfo.getContentClass();
    if ( ! Number.class.isAssignableFrom( colClass ) ) {
        throw new IllegalArgumentException( "Column not numeric" );
    }
    // Iterate over rows accumulating the total.
    double sum = 0.0;
    RowSequence rseq = table.getRowSequence();
    while \overline{\text{ }'} ( rseq.next() ) {
        Number value = (Number) rseq.getCell( icol );
        sum += value.doubleValue();
    }
    rseq.close();
    return sum;
}
```
The next example prints out every cell value. Since it needs all the values in each cell, it uses getRow:

```
void writeTable( StarTable table ) throws IOException {
    int nCol = table.getColumnCount();
    RowSequence rseq = table.getRowSequence();
    while \overline{\text{ (} \text{ rseq.next}() \text{ ) } }Object[] row = rseq.getRow();
         for ( int icol = 0; icol < nCol; icol++ ) {
             System.out.print( row[ icol ] + "\t" );
         }
         System.out.println();
    }
    rseq.close();
}
```
In this case a tidier representation of the values might be given by replacing the print call with:

### **2.3.2 Random Access**

If a table's isRandom method returns true, then it is possible to access the cells of a table in any order. This is done using the getCell or getRow methods directly on the table itself (not on a RowSequence). Similar comments about whether to use getCell or getRow apply as in the previous section.

If an attempt is made to call these random access methods on a non-random table (one for which isRandom() returns false), an UnsupportedOperationException will be thrown.

### **2.3.3 Adapting Sequential to Random Access**

What do you do if you have a sequential-only table and you need to perform random access on it? The Tables.randomTable utility method takes any table and returns one which is guaranteed to provide random access. If the original one is random, it just returns it unchanged, otherwise it returns a table which contains the same data as the submitted one, but for which isRandom is guaranteed to return true. It effectively does this by taking out a RowSequence and reading all the data sequentially into some kind of (memory- or disk-based) data structure which can provide random access, returning a new StarTable object based on that data structure. Exactly what kind of data structure is used for caching the data for later use is determined by the storagePolicy currently in effect - this is described in Section 4.

Clearly, this might be an expensive process. For this reason if you have an application in which random access will be required at various points, it is usually a good idea to ensure you have a random-access table at the application's top level, and for general-purpose utility methods to require random-access tables (throwing an exception if they get a sequential-only one). The alternative practice of utility methods converting argument tables to random-access when they are called might result in this expensive process happening multiple times.

#### **3 Table I/O**

The table input and output facilities of STIL are handled by format-specific input and output handlers; supplied with the package are, amongst others, a VOTable input handler and output handler, and this means that STIL can read and write tables in VOTable format. An input handler is an object which can turn an external resource into a StarTable object, and an output handler is one which can take a starTable object and store it externally in some way. These handlers are independent components of the system, and so new ones can be written, allowing all the STIL features to be used on new table formats without having to make any changes to the core classes of the library.

There are two ways of using these handlers. You can either use them directly to read in/write out a table using a particular format, or you can use the generic I/O facilities which know about several of these handlers and select an appropriate one at run time. The generic reader class is StarTableFactory which knows about input handlers implementing the TableBuilder interface, and the generic writer class is StarTableOutput which knows about output handlers implementing the StarTableWriter interface. The generic approach is more flexible in a multi-format environment (your program will work whether you point it at a VOTable, FITS file or SQL query) and is generally easier to use, but if you know what format you're going to be dealing with you may have more control over format-specific options using the handler directly.

The following sections describe in more detail the generic input and output facilities, followed by descriptions of each of the format-specific I/O handlers which are supplied with the package. There is an additional section (Section 3.7) which deals with table reading and writing using an SQL database.

#### **3.1 Extensible I/O framework**

STIL can deal with externally-stored tables in a number of different formats. It does this using a set of handlers each of which knows about turning an external data source into one or more java StarTable objects or serializing one or more StarTable objects into an external form. Such an "external table" will typically be a file on a local disk, but might also be a URL pointing to a file on a remote host, or an SQL query on a remote database, or something else.

The core I/O framework of STIL itself does not know about any table formats, but it knows how to talk to format-specific input or output handlers. A number of these (VOTable, FITS, ASCII and others, described in the following subsections) are supplied as part of the STIL package, so for dealing with tables in these formats you don't need to do any extra work. However, the fact that these are treated in a standard way means that it is possible to add new format-specific handlers and the rest of the library will work with tables in that format just the same as with the supplied formats.

If you have a table format which is unsupported by STIL as it stands, you can do one or both of the following:

#### **Write a new input handler:**

Implement the TableBuilder interface to take a stream of data and return a StarTable object. Optionally, you can also implement the MultiTableBuilder subinterface if the format can contain multiple tables per file. Install it in a StarTableFactory, either programmatically using the getDefaultBuilders or getKnownBuilders methods, or by setting the startable.readers system property. This factory will then be able to pick up tables in this format as well as other known formats. Such a TableBuilder can also be used directly to read tables by code which knows that it's dealing with data in that particular format.

#### **Write a new output handler:**

Implement the StarTableWriter interface to take a StarTable and write it to a given

### $SUM/252$   $10$

destination. Optionally, you can also implement the MultiStarTableWriter subinterface if the format can contain multiple tables per file. Install it in a StarTableOutput either programmatically using the setHandlers method or by setting the startable.writers system property. This StarTableOutput will be then be able to write tables in this format as well as others. Such a StarTableWriter can also be used directly to write tables by code which wants to write data in that particular format.

Because setting the startable.readers/startable.writers system properties can be done by the user at runtime, an application using STIL can be reconfigured to work with new table formats without having to rebuild either STIL or the application in question.

This document does not currently offer a tutorial on writing new table I/O handlers; refer to the javadocs for the relevant classes.

### **3.2 Generic Table Resource Input**

This section describes the usual way of reading a table or tables from an external resource such as a file, URL, DataSource etc, and converting it into a StarTable object whose data and metadata you can examine as described in Section 2. These resources have in common that the data from them can be read more than once; this is necessary in general since depending on the data format and intended use it may require more than one pass to provide the table data. Reading a table in this way may or may not require local resources such as memory or disk, depending on how the handler works - see Section 4 for information on how to influence such resource usage.

The main class used to read a table in this way is  $\text{StarTableFactory}$ . The job of this class is to keep track of which input handlers are registered and to use one of them to read data from an input stream and turn it into one or more StarTables. The basic rule is that you use one of the StarTableFactory's makeStarTable or makeStarTables methods to turn what you've got (e.g. String, URL, DataSource) into a StarTable or a TableSequence (which represents a collection of StarTables) and away you go. If no StarTable can be created (for instance because the file named doesn't exist, or because it is not in any of the supported formats) then some sort of IOException or TableFormatException will be thrown. Note that if the byte stream from the target resource is compressed in one of the supported formats (gzip, bzip2, Unix compress) it will be uncompressed automatically (the work for this is done by the DataSource class).

There are two distinct modes in which StarTableFactory can work: automatic format detection and named format.

In automatic format detection mode, the type of data contained in an input stream is determined by looking at it. What actually happens is that the factory hands the stream to each of the handlers in its *default handler list* in turn, and the first one that recognises the format (usually based on looking at the first few bytes) attempts to make a table from it. The filename is not used in any way to guess the format. In this mode, you only need to specify the table location, like this:

```
public StarTable loadTable( File file ) throws IOException {
   return new StarTableFactory().makeStarTable( file.toString() );
}
```
This mode is available for formats such as FITS, VOTable and CDF that can be easily recognised, but not for text-based formats such as comma-separated values. You can access and modify the list of auto-detecting handlers using the getDefaultBuilders method. By default it contains only handlers for VOTable, CDF, FITS-like formats and GBIN.

In named format mode, you have to specify the name of the format as well as the table location. This can be solicited from the user if it's not known at build time; the known format names can be got from the getKnownFormats method. The list of format handlers that can be used in this way can be accessed or modified using the getKnownBuilders method; it usually contains all the ones in the default handler list, but doesn't have to. Table construction in named format mode might look like this:

```
public StarTable loadFitsTable( File file ) throws IOException {
    return new StarTableFactory().makeStarTable( file.toString(), "fits" );
}
```
If the table format is known at build time, you can alternatively use the makeStarTable method of the appropriate format-specific TableBuilder. For instance you could replace the above example with this:

```
return new FitsTableBuilder()
      .makeStarTable( DataSource.makeDataSource( file.toString() ),
                      false, StoragePolicy.getDefaultPolicy() );
```
This slightly more obscure method offers more configurability but has much the same effect; it may be slightly more efficient and may offer somewhat more definite error messages in case of failure. The various supplied  $\tau$ ableBuilders (format-specific input handlres) are listed in Section 3.5.

The javadocs detail variations on these calls. If you want to ensure that the table you get provides random access (see Section 2.3), you should do something like this:

```
public StarTable loadRandomTable( File file ) throws IOException {
    StarTableFactory factory = new StarTableFactory();
    factory.setRequireRandom( true );
   StarTable table = factory.makeStarTable( file.toString() );
   return table;
}
```
Setting the requireRandom flag on the factory ensures that any table returned from its makeStarTable methods returns true from its isRandom method. (Note prior to STIL version 2.1 this flag only provided a hint to the factory that random tables were wanted - now it is enforced.)

### **3.3 Generic Table Streamed Input**

As noted in the previous section, in general to make a StarTable you need to supply the location of a resource which can supply the table data stream more than once, since it may be necessary to make multiple passes. In some cases however, depending on the format-specific handler being used, it is possible to read a table from a non-rewindable stream such as System.in. In particular both the FITS and VOTable input handlers permit this.

The most straightforward way of doing this is to use the StarTableFactory's makeStarTable(InputStream,TableBuilder) method. The following snippet reads a FITS table from standard input:

```
return new StarTableFactory().makeStarTable( System.in, new FitsTableBuilder() );
```
caching the table data as determined by the default storage policy (see Section 4).

It is possible to exercise more flexibility however if you don't need a stored StarTable object as the result of the read. If you just want to examine the table data as it comes through the stream rather than to store it for later use, you can implement a TableSink object which will be messaged with the input table's metadata and data as they are encountered, and pass it to the streamStarTable method of a suitable TableBuilder. This of course is cheaper on resources than storing the data. The following code prints the name of the first column and the average of its values (assumed numerical):

```
// Set up a class to handle table processing callback events.
class ColumnReader implements TableSink {
   private long count; // number of rows so far
   private double sum; // running total of values from first column
    // Handle metadata by printing out the first column name.
   public void acceptMetadata( StarTable meta ) {
        String title = meta.getColumnInfo( 0 ).getName();
        System.out.println( "Title: " + title );
    }
    // Handle a row by updating running totals.
   public void acceptRow( Object[] row ) {
        sum += ((Number) row[0]).doubleValue();
        count++;
    }
    // At end-of-table event calculate and print the average.
   public void endRows() {
        double average = \sin / \cosh;
        System.out.println( "Average: " + average );
    }
};
// Streams the named file to the sink we have defined, getting the data
// from the first TABLE element in the file.
public void summarizeFirstColumn( InputStream in ) throws IOException {
    ColumnReader reader = new ColumnReader();
   new VOTableBuilder().streamStarTable( in, reader, "0" );
    in.close();
}
```
Again, this only works with a table input handler which is capable of streamed input.

Writing multiple tables to the same place (for instance, to multiple extensions of the same multi-extension FITS file) works in a similar way, but you use instead one of the writeStarTables methods of StarTableOutput. These take an array of tables rather than a single one.

### **3.4 Generic Table Output**

Generic serialization of tables to external storage is done using a starTableOutput object. This has a similar job to the StarTableFactory described in the previous section; it mediates between code which wants to output a table and a set of format-specific output handler objects. The writeStarTable method is used to write out a StarTable object. When invoking this method, you specify the location to which you want to output the table and a string specifying the format you would like to write in. This is usually a short string like "fits" associated with one of the registered output handlers - a list of known formats can be got using the getKnownFormats method.

Use is straightforward:

```
void writeTableAsFITS( StarTable table, File file ) throws IOException {
   new StarTableOutput().writeStarTable( table, file.toString(), "fits");
}
```
If, as in this example, you know what format you want to write the table in, you could equally use the relevant StarTableWriter object directly (in this case a FitsTableWriter).

As implied in the above, the location string is usually a filename. However, it doesn't have to be - it is turned into an output stream by the StarTableOutput's getOutputStream method. By default this assumes that the location is a filename except when it has the special value "-" which is interpreted as standard output. However, you can override this method to write to more exotic locations.

Alternatively, you may wish to output to an output stream of your own. This can be done as follows:

```
void writeTableAsFITS( StarTable table, OutputStream out ) throws IOException {
    StarTableOutput sto = new StarTableOutput();
    StarTableWriter outputHandler = sto.getHandler( "fits" );
   sto.writeStarTable( table, out, outputHandler );
}
```
### **3.5 Supplied Input Handlers**

The table input handlers supplied with STIL are listed in this section, along with notes on any peculiarities they have in turning a string into a StarTable. By default, any of these can be used in a StarTableFactory's named format mode, but only some of them in automatic format detection mode.

In most cases the string supplied to name the table that StarTableFactory should read is a filename or a URL, referencing a plain or compressed copy of the stream from which the file is available. In some cases an additional specifier can be given after a '#' character to give additional information about where in that stream the table is located.

This table summarises which input handlers are available, what format strings they use, and whether they are tried in automatic format detection mode.

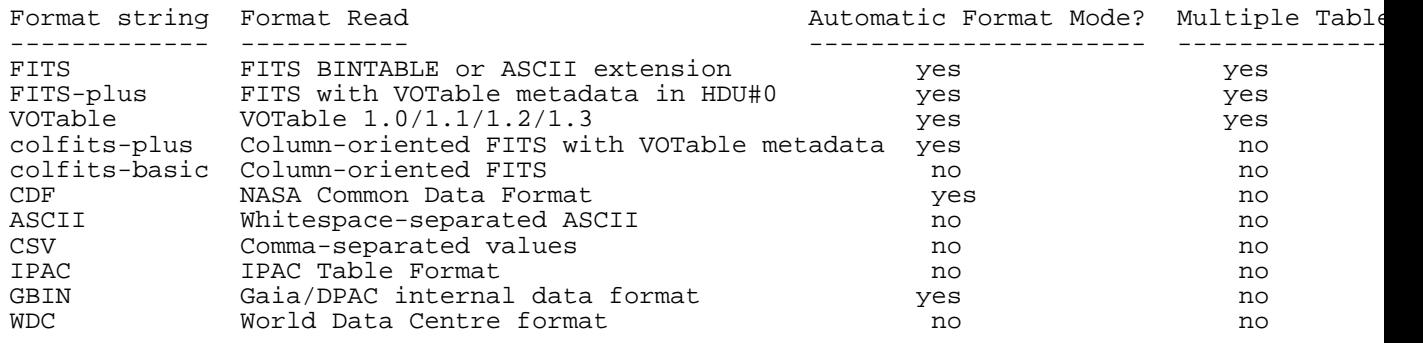

### **3.5.1 FITS**

The FitsTableBuilder class can read FITS binary (BINTABLE) and ASCII (TABLE) table extensions. Unless told otherwise the StarTableFactory.makeStarTable method will find the first table extension in the named FITS file.

If the name supplied to the StarTableFactory ends in a "#" sign followed by an identifier however, it means that the requested table is in the indicated extension of a multi-extension FITS file. This identifier may be given in one of two forms:

- The numeric index of the HDU. The first extension (first HDU after the primary HDU) is numbered 1. Thus in a compressed FITS table named "spec23.fits.gz" with one primary HDU and two BINTABLE extensions, you would view the first one using the name "spec23.fits.gz" or "spec23.fits.gz#1" and the second one using the name "spec23.fits.gz#2". The suffix "#0" is never used for a legal FITS file, since the primary HDU cannot contain a table.
- The name of the extension. This is the value of the EXTNAME header in the HDU, or alternatively the value of EXTNAME followed by "-" followed by the value of EXTVER. This follows the recommendation in the FITS standard that EXTNAME and EXTVER headers can be used to identify an HDU. So in a multi-extension FITS file "cat.fits" where a table extension has EXTNAME='UV\_DATA' and EXTVER=1, it could be referenced as "cat.fits#UV\_DATA" or "cat.fits#UV\_DATA-1". Matching of these names is case-insensitive.

To retrieve all the tables in a multi-extension FITS files, use one of the makeStarTables methods of

## $SUM/252$   $14$

StarTableFactory instead.

If the table is stored in a FITS binary table extension in a file on local disk in uncompressed form, then the file will be *mapped* rather than read when the StarTable is constructed, which means that constructing the StarTable is very fast. If you want to inhibit this behaviour, you can refer to the file as a URL, for instance using the designation 'file:spec23.fits' rather than 'spec23.fits'; this fools the handler into thinking that the file cannot be mapped.

Header cards in the table's HDU header will be made available as table parameters (see getParameters). Only header cards which are not used to specify the table format itself are visible as parameters (e.g. NAXIS, TTYPE\* etc cards are not). HISTORY and COMMENT cards are run together as one multi-line value.

Currently, binary tables are read more efficiently than ASCII ones.

The FitsPlusTableBuilder handler also reads a variant of the FITS format - see Section 3.6.2.

This handler can read tables with more than the BINTABLE limit of 999 columns, as discussed in Section 3.8.1.

### **3.5.2 Column-oriented FITS**

As well as normal binary and ASCII FITS tables, STIL supports FITS files which contain tabular data stored in column-oriented format. This means that the table is stored in a BINTABLE extension HDU, but that BINTABLE has a single row, with each cell of that row holding a whole column's worth of data. The final (slowest-varying) dimension of each of these cells (declared via the TDIMn header cards) is the same, namely, the number of rows in the table that is represented. The point of this is that all the cells of a given column are stored contiguously, which for very large, and especially very wide tables means that certain access patterns (basically, ones which access only a small proportion of the columns in a table) can be much more efficient since they require less I/O overhead in reading data blocks.

Such tables are perfectly legal FITS files, but most non-STIL software will probably not recognise them as tables in the usual way. This format is mostly intended for the case where you have a large table in some other format (possibly the result of an SQL query) and you wish to cache it in a way which can be read efficiently by a STIL-based application.

Like normal FITS, there are two handlers for this format: ColFitsPlusTableBuilder (like FITS-plus) can read a VOTable as metadata from the primary HDU, and ColFitsTableBuilder does not. This handler can read tables with more than the BINTABLE limit of 999 columns, as discussed in Section 3.8.1.

For performance reasons, it is advisable to access colfits files uncompressed on disk. Reading them from a remote URL, or in gzipped form, may be rather slow (in earlier versions it was not supported at all).

### **3.5.3 VOTable**

The VOTableBuilder class reads VOTables; it should handle any table which conforms to the VOTable 1.0, 1.1, 1.2 or 1.3 specifications (as well as quite a few which violate them). In particular, it can deal with a DATA element whose content is encoded using any of the serialization formats TABLEDATA, BINARY, FITS or (for VOTable version 1.3+) BINARY2.

While VOTable documents often contain a single table, the format describes a hierarchical structure which can contain zero or more TABLE elements. By default, the

StarTableFactory.makeStarTable method will find the first one in the document for you, which in the (common) case that the document contains only one table is just what you want. If you're after one of the others, identify it with a zero-based index number after a '#' sign at the end of the table designation. So if the following document is called 'cats.xml':

```
<VOTABLE>
  <RESOURCE>
   <TABLE name="Star Catalogue"> ... </TABLE>
    <TABLE name="Galaxy Catalogue"> ... </TABLE>
  </RESOURCE>
</VOTABLE>
```
then 'cats.xml' or 'cats.xml#0' refers to the "Star Catalogue" and 'cats.xml#1' refers to the "Galaxy Catalogue".

To retrieve all of the tables from a given VOTable document, use one of the makeStarTables methods of StarTableFactory instead.

Much more detailed information about the VOTable I/O facilities, which can be used independently of the generic I/O described in this section, is given in Section 7.

## **3.5.4 CDF**

The CdfTableBuilder class reads tables in NASA's Common Data Format (note it does not work for netCDF or other similar formats). It uses the external JCDF library, which is not based on the official CDF release, but should be capable of reading all single-CDF files.

## **3.5.5 ASCII**

In many cases tables are stored in some sort of unstructured plain text format, with cells separated by spaces or some other delimiters. The AsciiTableBuilder class attempts to read these and interpret what's there in sensible ways, but since there are so many possibilities of different delimiters and formats for exactly how values are specified, it won't always succeed.

Here are the rules for how the ASCII-format table handler reads tables:

- Bytes in the file are interpreted as ASCII characters
- Each table row is represented by a single line of text
- Lines are terminated by one or more contiguous line termination characters: line feed (0x0A) or carriage return (0x0D)
- Within a line, fields are separated by one or more whitespace characters: space ("") or tab (0x09)
- A field is either an unquoted sequence of non-whitespace characters, or a sequence of non-newline characters between matching single (') or double (") quote characters - spaces are therefore allowed in quoted fields
- Within a quoted field, whitespace characters are permitted and are treated literally
- Within a quoted field, any character preceded by a backslash character ("\") is treated literally. This allows quote characters to appear within a quoted string.
- An empty quoted string (two adjacent quotes) or the string "null (unquoted) represents the null value
- All data lines must contain the same number of fields (this is the number of columns in the table)
- The data type of a column is guessed according to the fields that appear in the table. If all the fields in one column can be parsed as integers (or null values), then that column will turn into an integer-type column. The types that are tried, in order of preference, are: Boolean, Short Integer, Long, Float, Double, String
- Empty lines are ignored

### $SUM/252$   $16$

#

- Anything after a hash character "#" (except one in a quoted string) on a line is ignored as far as table data goes; any line which starts with a "!" is also ignored. However, lines which start with a "#" or "!" at the start of the table (before any data lines) will be interpreted as metadata as follows:
	- The last "#"/"!"-starting line before the first data line may contain the column names. If it has the same number of fields as there are columns in the table, each field will be taken to be the title of the corresponding column. Otherwise, it will be taken as a normal comment line.
	- Any comment lines before the first data line not covered by the above will be concatenated to form the "description" parameter of the table.

If the list of rules above looks frightening, don't worry, in many cases it ought to make sense of a table without you having to read the small print. Here is an example of a suitable ASCII-format table:

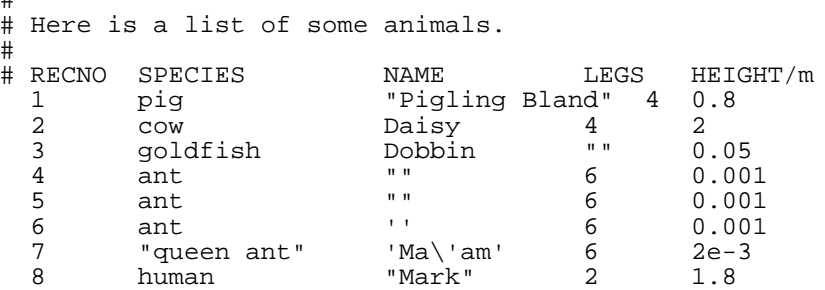

In this case it will identify the following columns:

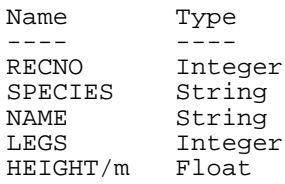

It will also use the text "Here is a list of some animals" as the Description parameter of the table. Without any of the comment lines, it would still interpret the table, but the columns would be given the names col1..col5.

If you understand the format of your files but they don't exactly match the criteria above, the best thing is probably to write a simple free-standing program or script which will convert them into the format described here. You may find Perl, awk or sed suitable languages for this sort of thing. Alternatively, you could write a new input handler as explained in Section 3.1 - you may find it easiest to subclass the uk.ac.starlink.table.formats.StreamStarTable class in this case.

### **3.5.6 Comma-Separated Values**

The CsvTableBuilder handler can read data in the semi-standard CSV format. The intention is that it understands the version of that format spoken by MS Excel amongst others, though the documentation on which it is based was not obtained directly from Microsoft.

The rules for data which it understands are as follows:

- Each row must have the same number of comma-separated fields.
- Whitespace (space or tab) adjacent to a comma is ignored.
- Adjacent commas, or a comma at the start or end of a line (whitespace apart) indicates a null field.
- Lines are terminated by any sequence of carriage-return or newline characters ( $\forall$ r' or  $\forall$ n') (a corollary of this is that blank lines are ignored).
- Cells may be enclosed in double quotes; quoted values may contain linebreaks (or any other character); a double quote character within a quoted value is represented by two adjacent double quotes.
- The first line *may* be a header line containing column names rather than a row of data. Exactly the same syntactic rules are followed for such a row as for data rows.

Note that you can *not* use a "#" character (or anything else) to introduce "comment" lines.

#### **3.5.7 Tab-Separated Table**

The TstTableBuilder class reads the Tab-Separated Table (TST) format, which is used by a number of astronomical software packages including Starlink's GAIA, and ESO's SkyCat on which it is based. A definition of the format can be found in Starlink Software Note 75. The implementation here ignores all comment lines: special comments such as the "#column-units:" are not processed.

An example looks like this:

Simple TST example; stellar photometry catalogue. A.C. Davenhall (Edinburgh) 26/7/00. Catalogue of U,B,V colours. UBV photometry from Mount Pumpkin Observatory, see Sage, Rosemary and Thyme (1988). # Start of parameter definitions. EQUINOX: J2000.0 EPOCH: J1996.35  $id$   $col: -1$ ra\_col: 0 dec\_col: 1 # End of parameter definitions. ra<tab>dec<tab>V<tab>B\_V<tab>U\_B --<tab>---<tab>--<tab>---<tab>---5:09:08.7<tab> -8:45:15<tab> 4.27<tab> -0.19<tab> -0.90 5:07:50.9<tab> -5:05:11<tab> 2.79<tab> +0.13<tab> +0.10 5:01:26.3<tab> -7:10:26<tab> 4.81<tab> -0.19<tab> -0.74 5:17:36.3<tab> -6:50:40<tab> 3.60<tab> -0.11<tab> -0.47 [EOD]

#### **3.5.8 IPAC**

The IpacTableBuilder class reads tables in the text-based format used by CalTech's Infrared Processing and Analysis Center, which is defined at http://irsa.ipac.caltech.edu/applications/DDGEN/Doc/ipac\_tbl.html. Tables can store column name, type, units and null values, as well as table parameters. They typically have a filename extension ".tbl" and are used for Spitzer data amongst other things. An example looks like this:

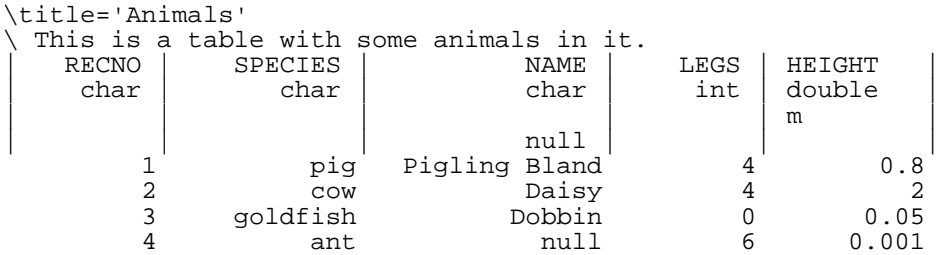

### **3.5.9 GBIN**

GBIN format is a special-interest file format used within DPAC, the Data Processing and Analysis Consortium working on data from the Gaia astrometry satellite. It is based on java serialization, and in all of its various forms has the peculiarity that you only stand any chance of decoding it if you have the Gaia data model classes on your java classpath at runtime. Since the set of relevant classes is very large, and also depends on what version of the data model your GBIN file corresponds to, those classes will not be packaged as part of the standard STIL distribution, so some additional setup is required to read GBIN files.

As well as the data model classes, you must provide on the runtime classpath the GaiaTools classes required for GBIN reading. The table input handler accesses these by reflection, partly because GaiaTools is targeted at java 8 while STIL is at time of writing java 6 compatible, and partly to avoid an additional large library dependency for a rather niche requirement. It is likely that since you have to supply the required data model classes you will also have the required GaiaTools classes to hand as well, so this shouldn't constitute much of an additional burden for usage.

In practice, if you have a jar file or files for pretty much any java library or application which is capable of reading a given GBIN file, just adding it or them to STIL's classpath at run time ought to do the trick. Examples of such jar files are the MDBExplorerStandalone.jar file available from http://gaia.esac.esa.int/mdbexp/, or the gbcat.jar file you can build from the CU9/software/gbcat/ directory in the DPAC subversion repository.

The GBIN format doesn't really store tables, it stores arrays of java objects, so the input handler has to make some decisions about how to flatten these into table rows.

In its simplest form, the handler basically looks for public instance methods of the form  $g$ etXxx() and uses the Xxx as column names. If the corresponding values are themselves objects with suitable getter methods, those objects are added as new columns instead. This more or less follows the practice of the gaia.cu1.tools.util.GbinInterogator/gbcat tool. Method names are sorted alphabetically. Arrays of complex objects are not handled well, and various other things may trip it up. See the source code (e.g. uk.ac.starlink.gbin.GbinTableProfile) for more details.

If the object types stored in the GBIN file are known to the special metadata-bearing class gaia.cu9.tools.documentationexport.MetadataReader and its dependencies, and if that class is on the runtime classpath, then the handler will be able to extract additional metadata as available, including standardised column names, table and column descriptions, and UCDs. An example of a jar file containing this metadata class alongside data model classes is GaiaDataLibs-18.3.1-r515078.jar. Note however at time of writing there are some deficiencies with this metadata extraction functionality related to unresolved issues in the upstream gaia class libraries and the relevant interface control document (GAIA-C9-SP-UB-XL-034-01, "External Data Centres ICD"). Currently columns appear in the output table in a more or less random order, units and Utypes are not extracted, and using the GBIN reader tends to cause a 700kbyte file "temp.xml" to be written in the current directory. If the upstream issues are fixed, this behaviour may improve.

Note that support for GBIN files is somewhat experimental. Please contact the author (who is not a GBIN expert) if it doesn't seem to be working properly or you think it should do things differently.

### **3.5.10 WDC**

Some support is provided for files produced by the World Data Centre for Solar Terrestrial Physics. The format itself apparently has no name, but files in this format look something like the following:

```
Datetime (YYYY mm dd HHMMSS) %4d %2d %2d %6d -
                                 %1s<br>%1s
aa index - 3-HOURLY (Provisional) %3d nT
2000 01 01 000000 67
2000 01 01 030000 32
   ...
```
The handler class WDCTableBuilder is experimental; it was reverse-engineered from looking at a couple of data files in the target format, and may not be very robust.

#### **3.6 Supplied Output Handlers**

The table output handlers supplied with STIL are listed in this section, along with any peculiarities they have in writing a StarTable to a destination given by a string (usually a filename). As described in Section 3.4, a StarTableOutput will under normal circumstances permit output of a table in any of these formats. Which format is used is determined by the "format" string passed to StarTableOutput.writeStarTable as indicated in the following table; if a null format string is supplied, the name of the destination string may be used to select a format (e.g. a destination ending ".fits" will, unless otherwise specified, result in writing FITS format).

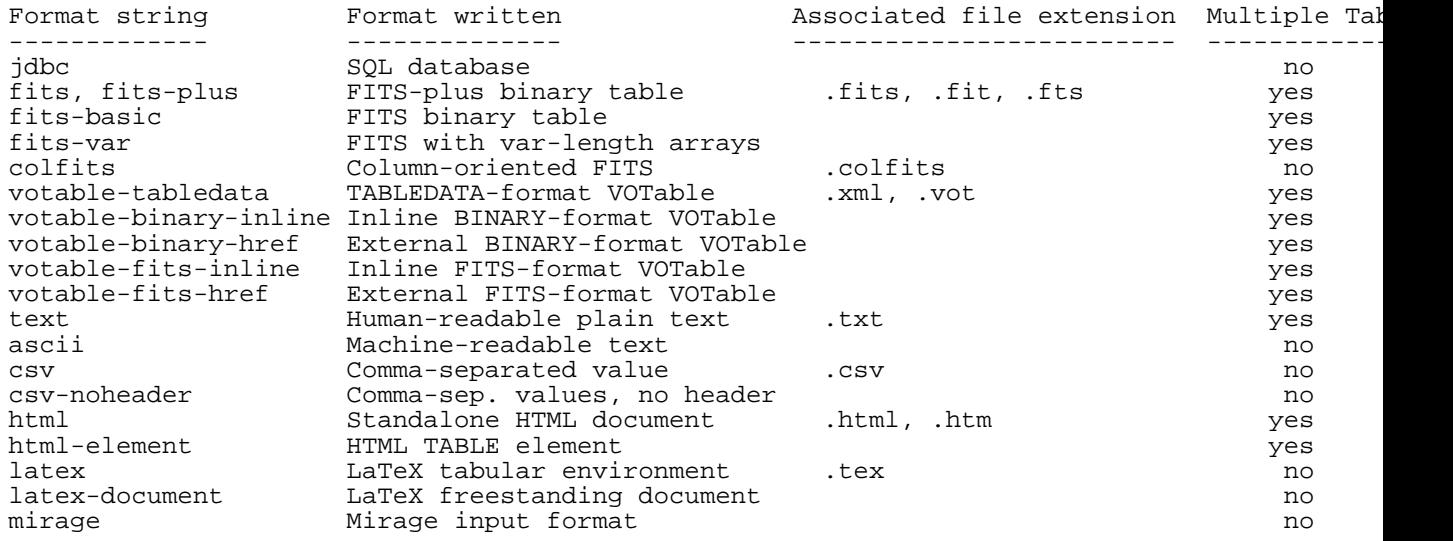

More detail on all these formats is given in the following sections.

In some cases, more control can be exercised over the exact output format by using the format-specific table writers themselves (these are listed in the following sections), since they may offer additional configuration methods. The only advantage of using a StarTableOutput to mediate between them is to make it easy to switch between output formats, especially if this is being done by the user at runtime.

### **3.6.1 FITS**

The FITS handler, FitsTableWriter, will output a FITS file with N+1 HDUs for N tables; the first (primary) HDU has no interesting content, and subsequent ones (the extensions) are of type BINTABLE, one for each output table.

A variant handler, VariableFitsTableWriter is also provided. This behaves in much the same way, but in the case of columns which contain variable-shaped arrays (ones for which the last element of ColumnInfo.getShape() is negative) it will store the array data in the 'heap' following the table data in the BINTABLE HDU, using the 'P' or 'Q' data type specifiers in the relevant TFORMn header cards.

### SUN/252 20

To write the FITS header for the table extension, certain things need to be known which may not be available from the StarTable object being written; in particular the number of rows and the size of any variable-sized arrays (including variable-length strings) in the table. This may necessitate two passes through the data to do the write.

To fix the value of the TNULLn magic value for a given column on output, set the value of the Tables.NULL\_VALUE\_INFO auxiliary metadata value, e.g.:

```
colInfo.setAuxDatum(new DescribedValue(Tables.NULL_VALUE_INFO, new Integer(-99)));
```
Writing columns containing (scalar or array) unsigned byte values ( $TFCERMnn = 'B'$ ) cannot be done simply by providing byte data to write, since the java byte type is signed. To do it, you must provide a column of java short (16-bit) integers, and set the value of the Tables. UBYTE\_FLAG\_INFO auxiliary metadata item to Boolean.TRUE, e.g.:

colInfo.setAuxDatum(new DescribedValue(Tables.UBYTE\_FLAG\_INFO, Boolean.TRUE));

See the "Binary Table Extension" section of the FITS standard for more details of the FITS BINTABLE format. This handler can write tables with more than the BINTABLE limit of 999 columns, as discussed in Section 3.8.1.

StarTableOutput will write in FITS format (without variable length array-valued columns) if a format string "fits" is used, or the format string is null and the destination string ends in ".fits".

### **3.6.2 FITS-plus**

A variant form of FITS file is written by the FitsPlusTableWriter handler. This is the same as the basic form, except that the primary HDU (HDU#0) contains a 1-d array of characters which form the text of a DATA-less VOTable. The FITS tables in the subsequent extensions are understood to contain the data. The point of this is that the VOTable can contain all the rich metadata about the table(s), but the bulk data are in a form which can be read efficiently. Crucially, the resulting FITS file is a perfectly good FITS table on its own, so non-VOTable-aware readers can read it in just the usual way, though of course they do not benefit from the additional metadata stored in the VOTable header.

While the normal VOTable/FITS encoding has some of these advantages, it is inconvenient in that either (for in-line data) the FITS file is base64-encoded and so hard to read efficiently, in particular for random access or (for referenced data) the table is split across two files.

### **3.6.3 Column-oriented FITS**

As described in Section 3.5.2, STIL supports FITS files in which each column is stored as a single cell of a one-row BINTABLE extension. Two writers are provided, ColFitsPlusTableWriter which writes VOTable-format metadata as a byte array in the primary HDU as for FITS-plus, and ColFitsTableWriter which writes a blank primary HDU.

### **3.6.4 VOTable**

The VOTable handler, VOTableWriter, can write VOTables in a variety of flavours (see Section 7.2). In all cases, a StarTableOutput will write a well-formed VOTable document with a single RESOURCE element holding one or more TABLE elements. The different output formats

### $SUM/252$   $21$

(TABLEDATA/FITS/BINARY, inline/href) are determined by configuration options on the handler instance. The default handler writes to inline TABLEDATA format.

The href-type formats write a (short) XML file and FITS or binary files with a similar name into the same directory, holding the metadata and bulk data respectively. The reference from the one to the other is a relative URL, so if one is moved, they both should be.

The options "votable-binary2-inline" and "votable-binary2-href" will only be available if the default VOTable output version is set to version 1.3 or greater. See Section 7.4.4 for more explanation.

For more control over writing VOTables, consult Section 7.4.

### **3.6.5 ASCII**

The AsciiTableWriter class writes to a simple text format which is intended to be machine readable (and fairly human readable as well). It can be read in by the ASCII input handler, and is described in more detail in Section 3.5.5.

### **3.6.6 Comma-Separated Values**

The CsvTableWriter class writes to the semi-standard CSV format, which may optionally including an initial line containing column names. It can be read by the CSV input handler, and is described in more detail in Section 3.5.6.

#### **3.6.7 Tab-Separated Table**

The TstTableWriter class writes to the text-based Tab-Separated Table format. It can be read in by the TST input handler, and is described in more detail in Section 3.5.7.

### **3.6.8 IPAC**

The IpacTableWriter class writes tables in the text-based format used by CalTech's Infrared Processing and Analysis Center, which is defined at http://irsa.ipac.caltech.edu/applications/DDGEN/Doc/ipac\_tbl.html. It can be read in by the IPAC input handler, and is described in more detail in Section 3.5.8.

#### **3.6.9 Plain Text**

The TextTableWriter class writes to a simple text-based format which is designed to be read by humans. According to configuration, this may or may not output table parameters as name:value pairs at before the table data themselves.

Here is an example of a short table written in this format:

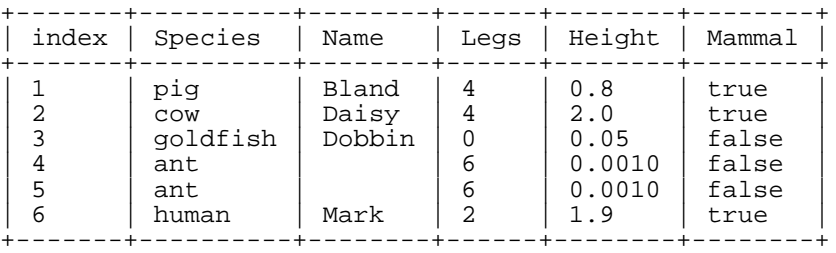

### **3.6.10 HTML**

The HTMLTableWriter class writes tables as HTML 3.2 TABLE elements. According to configuration this may be a freestanding HTML document or the TABLE element on its own (suitable for incorporation into larger HTML documents).

### **3.6.11 LaTeX**

The LatexTableWriter class writes tables as LaTeX tabular environments, either on their own or wrapped in a LaTeX document. For obvious reasons, this isn't too suitable for tables with very many columns.

### **3.6.12 Mirage**

Mirage (http://www.bell-labs.com/project/mirage/index.html) is a powerful standalone tool developed at Bell Labs for interactive analysis of multidimensional data. It has not however been developed in recent years. It uses its own file format for input. The MirageTableWriter class can write tables in this format.

### **3.7 I/O using SQL databases**

With appropriate configuration, STIL can read and write tables from a relational database such as MySQL. You can obtain a StarTable which is the result of a given SQL query on a database table, or store a StarTable as a new table in an existing database. Note that this does *not* allow you to work on the database 'live'. The classes that control these operations mostly live in the uk.ac.starlink.table.jdbc package.

If a username and/or password is required for use of the table, and this is not specified in the query URL, StarTableFactory will arrange to prompt for it. By default this prompt is to standard output (expecting a response on standard input), but some other mechanism, for instance a graphical one, can be used by modifying the factory's JDBCHandler.

### **3.7.1 JDBC Configuration**

Java/STIL does not come with the facility to use any particular SQL database "out of the box"; some additional configuration must be done before it can work. This is standard JDBC practice, as explained in the documentation of the java.sql.DriverManager class. In short, what you need to do is define the "jdbc.drivers" system property to include the name(s) of the JDBC driver(s) which you wish to use. For instance to enable use of MySQL with the Connector/J database you might start up java with a command line like this:

```
java -classpath /my/jars/mysql-connector-java-3.0.8-stable-bin.jar:myapp.jar
     -Djdbc.drivers=com.mysql.jdbc.Driver
    my.path.MyApplication
```
One gotcha to note is that an invocation like this will not work if you are using ' $j$ <sub>ava - $j$ ar</sub>' to invoke your application; if the  $-$ jar flag is used then any class path set on the command line or in the CLASSPATH environment variable or elsewhere is completely ignored. This is a consequence of Java's security model.

For both the reader and the writer described below, the string passed to specify the database query/table may or may not require additional authentication before the read/write can be carried out. The general rule is that an attempt will be made to connect with the database without asking the user for authentication, but if this fails the user will be queried for username and password, following which a second attempt will be made. If username/password has already been solicited,

### SUN/252 23

this will be used on subsequent connection attempts. How the user is queried (e.g. whether it's done graphically or on the command line) is controlled by the JDBCHandler's JDBCAuthenticator object, which can be set by application code if required. If generic I/O is being used, you can use the get/setJDBCHandler methods of the StarTableFactory or StarTableOutput being used.

To the author's knowledge, STIL has so far been used with the following RDBMSs and drivers:

### **MySQL**

MySQL has been tested on Linux with the Connector/J driver and seems to work; tested versions are server 3.23.55 with driver 3.0.8 and server 4.1.20 with driver 5.0.4. Sometimes tables with very many (hundreds of) columns cannot be written owing to SQL statement length restrictions. Note there is known to be a column metadata bug in version 3.0.6 of the driver which can cause a ClassCastException error when tables are written.

### **PostgreSQL**

PostgreSQL 7.4.1 apparently works with its own JDBC driver. Note the performance of this driver appears to be rather poor, at least for writing tables.

### **Oracle**

You can use Oracle with the JDBC driver that comes as part of its Basic Instant Client Package. URLs look something like "jdbc:oracle:thin:@//hostname:1521/database#SELECT ...".

### **SQL Server**

There is more than one JDBC driver known to work with SQL Server, including jTDS and the Microsoft JDBC driver. Some evidence suggests that jTDS may be the better choice, but your mileage may vary.

### **Sybase ASE**

There has been a successful use of Sybase 12.5.2 and jConnect (jconn3.jar) using a JDBC URL like "jdbc:sybase:Tds:hostname:port/dbname?user=XXX&password=XXX#SELECT...". An earlier attempt using Sybase ASE 11.9.2 failed.

Other RDBMSs and drivers ought to work in principle - please let us know the results of any experiments you carry out. Sun maintain a list of JDBC drivers for various databases; it can be found at http://servlet.java.sun.com/products/jdbc/drivers.

### **3.7.2 Reading from a Database**

You can view the result of an SQL query on a relational database as a table. This can be done either by passing the query string directly to a JDBCHandler or by passing it to the generic StarTableFactory.makeStarTable method (any string starting 'jdbc:' in the latter case is assumed to be an SQL query string). The form of this query string is as follows:

```
jdbc:<driver-specific-url>#<sql-query>
```
The exact form is dependent on the JDBC driver which is installed. Here is an example for MySQL:

```
jdbc:mysql://localhost/astro1?user=mbt#SELECT ra, dec FROM swaa WHERE vmag<18
```
If the username and/or password are required for the query but are not specified in the query string, they will be prompted for.

Note that the StarTable does not represent the JDBC table itself, but a query on table. You can get a StarTable representing the whole JDBC table with a query like SELECT \* from table-name, but this may be expensive for large tables.

### **3.7.3 Writing to a Database**

You can write out a starTable as a new table in an SQL-compatible RDBMS. Note this will require appropriate access privileges and may overwrite any existing table of the same name. The general form of the string which specifies the destination of the table being written is:

```
jdbc:<driver-specific-url>#<new-table-name>
```
Here is an example for MySQL with Connector/J:

jdbc:mysql://localhost/astro1?user=mbt#newtab

which would write a new table called "newtab" in the MySQL database "astro1" on the local host with the access privileges of user mbt.

## **3.8 Non-Standard FITS Conventions**

## **3.8.1 Wide FITS**

The FITS BINTABLE standard (FITS Standard v3.0, section 7.3) permits a maximum of 999 columns in a binary table extension. Up to version 3.2 of STIL, attempting to write a table with more than 999 columns using one of the supported FITS-based writers failed with an error. In later versions, a non-standard convention is used which can store wider tables in a FITS BINTABLE extension. The various STIL FITS-based readers can (in their default configurations) read these tables transparently, allowing round-tripping of arbitrarily wide tables to FITS files. Note however that other FITS-compliant software is not in general aware of this convention, and will see a 999-column table. The first 998 columns will appear as intended, but subsequent ones will effectively be hidden.

The rest of this section describes the convention that is used to store tables with more than 999 columns in FITS BINTABLE extensions.

The BINTABLE extension type requires table column metadata to be described using 8-character keywords of the form TXXXXnnn, where TXXXX represents one of an open set of mandatory, reserved or user-defined root keywords up to five characters in length, for instance TFORM (mandatory), TUNIT (reserved), TUCD (user-defined). The nnn part is an integer between 1 and 999 indicating the index of the column to which the keyword in question refers. Since the header syntax confines this indexed part of the keyword to three digits, there is an upper limit of 999 columns in BINTABLE extensions.

Note that the FITS/BINTABLE format does not entail any restriction on the storage of column *data* beyond the 999 column limit in the data part of the HDU, the problem is just that client software cannot be informed about the layout of this data using the header cards in the usual way.

The following convention is used by STIL FITS-based I/O handlers to accommodate wide tables in FITS files:

### **Definitions:**

- *BINTABLE columns* are those columns defined using the FITS BINTABLE standard
- *Data columns* are the columns to be encoded
- N\_TOT is the total number of data columns to be stored
- Data columns with (1-based) indexes from 999 to N\_TOT inclusive are known as *extended* columns. Their data is stored within the *container* column.
- BINTABLE column 999 is known as the *container* column It contains the byte data for all the *extended* columns.

## **Convention:**

- All column data (for columns 1 to  $N_T$ OT) is laid out in the data part of the HDU in exactly the same way as if there were no 999-column limit.
- The TFIELDS header is declared with the value 999.
- The container column is declared in the header with some **TFORM999** value corresponding to the total field length required by all the extended columns ('B' is the obvious data type, but any legal TFORM value that gives the right width MAY be used). The byte count implied by TFORM999 MUST be equal to the total byte count implied by all extended columns.
- Other TXXXX999 headers MAY optionally be declared to describe the container column in accordance with the usual rules, e.g. TTYPE999 to give it a name.
- The NAXIS1 header is declared in the usual way to give the width of a table row in bytes. This is equal to the sum of all the BINTABLE column widths as usual. It is also equal to the sum of all the data column widths, which has the same value.
- Headers for Data columns 1-998 are declared as usual, corresponding to BINTABLE columns 1-998.
- Keyword XT\_ICOL indicates the index of the container column. It MUST be present with the integer value 999 to indicate that this convention is in use.
- Keyword XT\_NCOL indicates the total number of data columns encoded. It MUST be present with an integer value equal to  $N$  TOT.
- Metadata for each extended column is encoded with keywords of the form 'HIERARCH XT' TXXXXnnnnn', where TXXXX are the same keyword roots as used for normal BINTABLE extensions, and nnnnn is a decimal number written as usual (no leading zeros, as many digits as are required). Thus the formats for data columns 999, 1000, 1001 etc are declared with the keywords HIERARCH XT TFORM999, HIERARCH XT TFORM1000, HIERARCH XT TFORM1001, etc. Note this uses the ESO HIERARCH convention described at https://fits.gsfc.nasa.gov/registry/hierarch\_keyword.html. The *name space* token has been chosen as 'XT' (extended table).
- This convention MUST NOT be used for  $N$  TOT $\leq$ =999.

The resulting HDU is a completely legal FITS BINTABLE extension. Readers aware of this convention may use it to extract column data and metadata beyond the 999-column limit. Readers unaware of this convention will see 998 columns in their intended form, and an additional (possibly large) column 999 which contains byte data but which cannot be easily interpreted.

An example header might look like this:

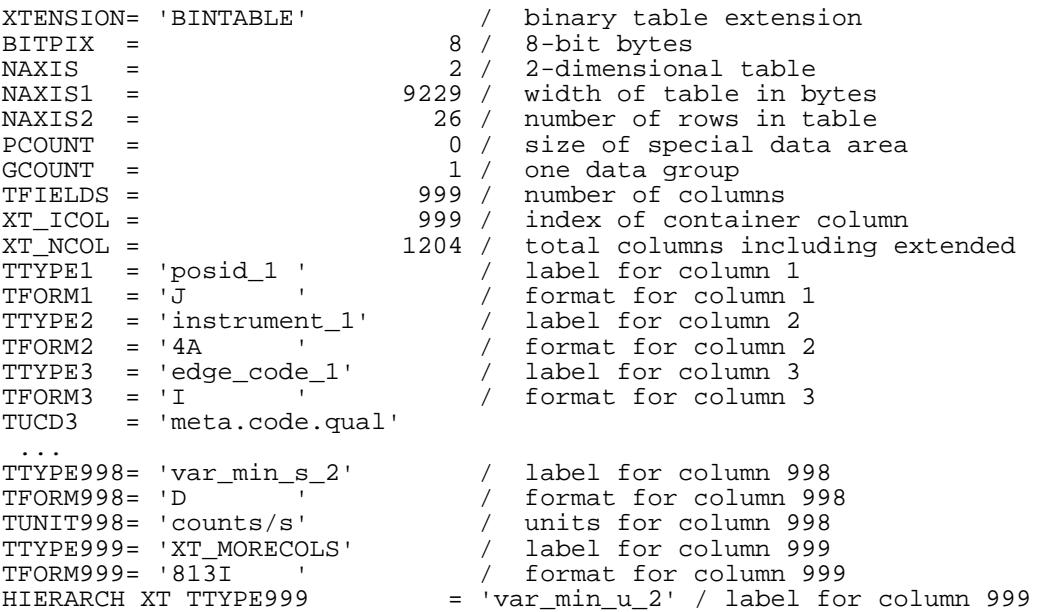

HIERARCH XT TFORM999 = 'D' / format for column 999 HIERARCH XT TUNIT999 = 'counts/s' / units for column 999 HIERARCH XT TTYPE1000 = 'var\_prob\_h\_2' / label for column 1000 HIERARCH XT TUNIT999 = 'counts/s'/ units for column 999<br>HIERARCH XT TTYPE1000 = 'var\_prob\_h\_2' / label for column 1000<br>HIERARCH XT TFORM1000 = 'D' / format for column 1000 HIERARCH XT TTYPE1203 HIERARCH XT TTYPE1203 = 'var\_prob\_w\_2' / label for column 1203<br>HIERARCH XT TFORM1203 = 'D' / format for column 1203 HIERARCH XT TFORM1203 = 'D' / format for column 1203 HIERARCH XT TTYPE1204 = 'var\_sigma\_w\_2' / label for column 1204 HIERARCH XT TFORM1204 = 'D' / format for column 1204 HIERARCH XT TTYPE1204 =  $\frac{10}{10}$  / 101 mac 101 column 1203<br>HIERARCH XT TFORM1204 =  $\frac{10}{10}$  / format for column 1204<br>HIERARCH XT TUNIT1204 = 'counts/s' / units for column 1204 END

This general approach was suggested by William Pence on the FITSBITS list in June 2012, and by François-Xavier Pineau (CDS) in private conversation in 2016. The details have been filled in by Mark Taylor (Bristol), and discussed in some detail on the FITSBITS list in July 2017.

#### **4 Storage Policies**

Sometimes STIL needs to store the data from a table for later use. This is necessary for instance when it creates a starTable object by reading a VOTable document: it parses the XML by reading through from start to finish, but must be able to supply the cell data through the StarTable's data access methods without doing another parse later. Another example is when converting a sequential-only access table to a random-access one (see the example below, and Section 2.3.3) the data must be stored somewhere they can be accessed in a non-sequential way at a later date.

The obvious thing to do is to store such data in object arrays or lists in memory. However, if the tables get very large this is no longer appropriate because memory will fill up, and the application will fail with an OutOfMemoryError (Java's garbage collection based memory management means it is not much good at using virtual memory). So sometimes it would be better to store the data in a temporary disk file. There may be other decisions to make as well, for instance the location or format (perhaps row- or column-oriented) to use for a temporary disk file.

Since on the whole you don't want to worry about these choices when writing an application, STIL provides a way of dealing with them which is highly configurable, but behaves in a 'sensible' way if you don't take any special steps. This is based around the storagePolicy class.

A StoragePolicy is a factory for RowStore objects, and a RowStore is an object to which you can write the metadata and data of a table once, and perform random access reads on it at a later date. Any of the STIL classes which need to do this sort of table data caching use a storagePolicy object; they have policy get/set methods and usually constructors which take a StoragePolicy too. Application code which needs to stash table data away should follow the same procedure.

By way of example: the randomTable method takes a (possibly non-random-access) table and returns a random-access one containing the same data. Here is roughly how it does it:

```
static StarTable randomTable( StarTable seqTable, StoragePolicy policy )
        throws IOException {
    // Get a new row store object from the policy.
   RowStore rowStore = policy.makeRowStore();
    // Inform the row store about the table metadata - we do this by
    // passing the table itself, but this could be a data-less StarTable
    // object if the data were not available yet.
   rowStore.acceptMetadata( seqTable );
    // Loop over the rows in the input table, passing each one in turn
    // to the row store.
   RowSequence rowSeq = seqTable.getRowSequence();
   while ( rowSeq.next() ) {
       rowStore.acceptRow( rowSeq.getRow() );
    }
    // Inform the row store that there are no more rows to come.
   rowStore.endRows();
    // Extract and return a table from the row store. This consists of
    // the metadata and data we've written in there, but is guaranteed
    // random access.
   return rowStore.getStarTable();
}
```
Most times you won't have to write this kind of code since the STIL classes will be doing it behind the scenes for you.

#### **4.1 Available Policies**

The storage policies currently supplied as static members of the storagePolicy class are as

### follows:

### **PREFER\_MEMORY**

Stores table data in memory. Currently implemented using an ArrayList of Object [] arrays.

### **PREFER\_DISK**

Generally attempts to store data in a temporary disk file, using row-oriented storage (elements of each row are mostly contiguous on disk).

#### **ADAPTIVE**

Stores table data in memory for relatively small tables, and in a temporary disk file for larger ones. Storage is row-oriented.

#### **SIDEWAYS**

Generally attempts to store data in temporary disk files using column-oriented storage (elements of each column are contiguous on disk). This may be more efficient for certain access patterns for tables which are very large and, in particular, very wide. It's generally more expensive on system resources than PREFER\_DISK however, (it writes and maps one file per column) so it is only the best choice in rather specialised circumstances.

#### **DISCARD**

Metadata is retained, but the rows are simply thrown away. The table returned from the row store has a row count of zero.

For the disk-based policies above (PREFER\_DISK and SIDEWAYS), if storage on disk is impossible (e.g. the security manager prevents access to local disk) then they will fall back to memory-based storage. They may also decide to use memory-based storage for rather small tables. Any temporary disk files are written to the default temporary directory ( $java.io.time$ ), and will be deleted when the RowStore is garbage collected, or on normal termination of the JVM. These policies are currently implemented using mapped file access.

You are quite at liberty to implement and use your own storagePolicy objects, possibly on top of existing ones. For instance you could implement one which stored only the first ten rows of any array.

### **4.2 Default Policy**

Any time a storage policy is required and has not been specified explicitly, STIL will get one by calling the static method

```
StoragePolicy.getDefaultPolicy()
```
(application code should follow the same procedure). You can modify the value returned by this method in two ways: you can use the storagePolicy.setDefaultPolicy() static method, or set the system property startable. storage (this string is available as the constant PREF\_PROPERTY).

The permissible values for startable.storage are currently as follows:

### **memory**

Use the PREFER\_MEMORY policy

#### **disk**

Use the PREFER\_DISK policy

### **sideways**

Use the SIDEWAYS policy

### **discard**

Use the DISCARD policy

Any other value is examined to see if it is the name of a loadable class which is a subclass of StoragePolicy and has a no-arg constructor. If it is, an instance of this class is constructed and installed as the default.

This means that without any code modification you can alter how applications cache their table data by setting a system property at runtime. The file .starjava.properties in the user's home directory is examined during static initialization of storagePolicy for property assignments, so adding the line

startable.storage=disk

in that file will have the same effect as specifying

-Dstartable.storage=disk

on the java command line.

If it has not been set otherwise, the 'default' default storage policy is ADAPTIVE.

### **5 GUI Support**

STIL provides a number of facilities to make life easier if you are writing table-aware applications with a graphical user interface. Most of these live in the uk.ac.starlink.table.gui package.

### **5.1 Drag and Drop**

From a user's point of view dragging is done by clicking down a mouse button on some visual component (the "drag source") and moving the mouse until it is over a second component (the "drop target") at which point the button is released. The semantics of this are defined by the application, but it usually signals that the dragged object (in this case a table) has been moved or copied from the drag source to the drop target; it's an intuitive and user-friendly way to offer transfer of an object from one place (application window) to another. STIL's generic I/O classes provide methods to make drag and drop of tables very straightforward.

Dragging and dropping are handled separately but in either case, you will need to construct a new javax.swing.TransferHandler object (subclassing TransferHandler itself and overriding some methods as below) and install it on the Swing  $J_{\text{Component}}$  which is to do be the drag source/drop target using its setTransferHandler method.

To allow a Swing component to accept tables that are dropped onto it, implement TransferHandler's canImport and importData methods like this:

```
class TableDragTransferHandler extends TransferHandler {
   StarTableFactory factory = new StarTableFactory();
   public boolean canImport( JComponent comp, DataFlavor[] flavors ) {
        return factory.canImport( flavors );
    }
   public boolean importData( JComponent comp, Transferable dropped ) {
        try \cdot\text{StarTable} table = factory.makeStarTable( dropped );
            processDroppedTable( table );
            return true;
        }
        catch ( IOException e ) {
            e.printStackTrace();
            return false;
        }
    }
}
```
Then any time a table is dropped on that window, your processDroppedTable method will be called on it.

To allow tables to be dragged off of a component, implement the createTransferable method like this:

```
class TableDropTransferHandler extends TransferHandler {
   StarTableOutput writer = new StarTableOutput();
   protected Transferable createTransferable( JComponent comp ) {
        StarTable table = getMyTable();
        return writer.transferStarTable( table );
    }
}
```
(you may want to override getSourceActions and getVisualRepresentation as well. For some Swing components (see the Swing Data Transfer documentation for a list), this is all that is required. For others, you will need to arrange to recognise the drag gesture and trigger the

### $SUM/252$  31

TransferHandler's exportAsDrag method as well; you can use a DragListener for this or see its source code for an example of how to do it.

Because of the way that Swing's Drag and Drop facilities work, this is not restricted to transferring tables between windows in the same application; if you incorporate one or other of these capabilities into your application, it will be able to exchange tables with any other application that does the same, even if it's running in a different Java Virtual Machine or on a different host - it just needs to have windows open on the same display device. TOPCAT is an example; you can drag tables off of or onto the Table List in the Control Window.

### **5.2 Table Load Dialogues**

Some graphical components exist to make it easier to load or save tables. They are effectively table-friendly alternatives to using a JFileChooser.

In earlier versions of the library, there was a drop-in component which gave you a ready-made dialogue to load tables from a wide range of sources (local file, JDBC database, VO services, etc). However, this was not widely used and imposed some restrictions (dialogue modality) on the client application, so at STIL version 3.0 they have been withdrawn. There is still a pluggable framework for implementing and using source-specific load dialogues, but client code now has to do a bit more work to incorporate these into an actual application. This is what TOPCAT does.

The main interface for this functionality is TableLoadDialog. Implementations of this interface provide a GUI component which allows the user to specify what table will be loaded, and performs the load of one or more tables based on this specification when requested to do so. An application can embed instances of this into user-visible windows in order to provide load functionality. A number of TableLoadDialog implementations are provided within STIL for access to local disk, JDBC databases etc. The starjava set contains more, including access to virtual observatory services. Further custom load types can be provided at runtime by providing additional implementations of this interface. The partial implementation AbstractTableLoadDialog is provided for the convenience of implementors.

### **5.3 Table Save Dialogues**

TableSaveChooser is used for saving tables. As well as allowing the user to select the table's destination, it also allows selection of the output file format from the list of those which the StarTableOutput knows about.

Like the load dialogue, it provides a pluggable framework for destination-specific GUI components. These are provided by implementations of the TableSaveDialog class, which can be plugged in as required. Implementations for saving to local and remote filesystems and JDBC databases are provided within STIL.

#### **6 Processing StarTables**

The uk.ac.starlink.table package provides many generic facilities for table processing. The most straightforward one to use is the RowListStarTable, described in the next subsection, which gives you a StarTable whose data are stored in memory, so you can set and get cells or rows somewhat like a tabular version of an ArrayList.

For more flexible and efficient table processing, you may want to look at the later subsections below, which make use of "pull-model" processing.

If all you want to do is to read tables in or write them out however, you may not need to read the information in this section at all.

#### **6.1 Writable Table**

If you want to store tabular data in memory, possibly to output it using STIL's output facilities, the easiest way to do it is to use a RowListStarTable object. You construct it with information about the kind of value which will be in each column, and then populate it with data by adding rows. Normal read/write access is provided via a number of methods, so you can insert and delete rows, set and get table cells, and so on.

The following code creates and populates a table containing some information about some astronomical objects:

```
// Set up information about the columns.
ColumnInfo[] colInfos = new ColumnInfo[ 3 ];
colInfos[ 0 ] = new ColumnInfo( "Name", String.class, "Object name" );
colInfos[ 1 ] = new ColumnInfo( "RA", Double.class, "Right Ascension" );
colInfos[ 2 ] = new ColumnInfo( "Dec", Double.class, "Declination" );
// Construct a new, empty table with these columns.
RowListStarTable astro = new RowListStarTable( colInfos );
// Populate the rows of the table with actual data.
astro.addRow( new Object[] { "Owl nebula",
                             new Double( 168.63 ), new Double( 55.03 ) } );
astro.addRow( new Object[] { "Whirlpool galaxy",
                             new Double( 202.43 ), new Double( 47.22 ) } );
astro.addRow( new Object[] { "M108",
                             new Double( 167.83 ), new Double( 55.68 ) } );
```
### **6.2 Wrap It Up**

The RowListStarTable described in the previous section is adequate for many table processing purposes, but since it controls how storage is done (in a List of rows) it imposes a number of restrictions - an obvious one is that all the data have to fit in memory at once.

A number of other classes are provided for more flexible table handling, which make heavy use of the "pull-model" of processing, in which the work of turning one table to another is not done at the time such a transformation is specified, but only when the transformed table data are actually required, for instance to write out to disk as a new table file or to display in a GUI component such as a JTable. One big advantage of this is that calculations which are never used never need to be done. Another is that in many cases it means you can process large tables without having to allocate large amounts of memory. For multi-step processes, it is also often faster.

The central idea to get used to is that of a "wrapper" table. This is a table which wraps itself round another one (its "base" table), using calls to the base table to provide the basic data/metadata but

making some some modifications before it returns it to the caller. Tables can be wrapped around each other many layers deep like an onion. This is rather like the way that java.io.FilterInputStreams work.

Although they don't have to, most wrapper table classes inherit from WrapperStarTable. This is a no-op wrapper, which simply delegates all its calls to the base table. Its subclasses generally leave most of the methods alone, but override those which relate to the behaviour they want to change. Here is an example of a very simple wrapper table, which simply capitalizes its base table's name:

```
class CapitalizeStarTable extends WrapperStarTable {
   public CapitalizeStarTable( StarTable baseTable ) {
       super( baseTable );
    }
   public String getName() {
        return getBaseTable().getName().toUpperCase();
    }
}
```
As you can see, this has a constructor which passes the base table to the WrapperStarTable constructor itself, which takes the base table as an argument. Wrapper tables which do any meaningful wrapping will have a constructor which takes a table, though they may take additional arguments as well. More often it is the data part which is modified and the metadata which is left the same - some examples of this are given in Section 6.4. Some wrapper tables wrap more than one table, for instance joining two base tables to produce a third one which draws data and/or metadata from both (e.g. ConcatStarTable, JoinStarTable).

The idea of wrappers is used on some components other than StarTables themselves: there are WrapperRowSequences and WrapperColumns as well. These can be useful in implementing wrapper tables.

Working with wrappers can often be more efficient than, for instance, doing a calculation which goes through all the rows of a table calculating new values and storing them in a RowListStarTable. If you familiarise yourself with the set of wrapper tables supplied by STIL, hopefully you will often find there are ones there which you can use or adapt to do much of the work for you.

### **6.3 Wrapper Classes**

Here is a list of some of the wrapper classes provided, with brief descriptions:

```
ColumnPermutedStarTable
```
Views its base table with the columns in a different order.

```
RowPermutedStarTable
```
Views its base table with the rows in a different order.

```
RowSubsetStarTable
```
Views its base table with only some of the rows showing.

```
RandomWrapperStarTable
```
Caches a snapshot of its base table's data in a (fast?) random-access structure.

#### **ProgressBarStarTable**

Behaves exactly like its base table, but any RowSequence taken out on it controls a JProgressBar, so the user can monitor progress in processing a table.

#### **ProgressLineStarTable**

Like ProgressBarStarTable, but controls an animated line of text on the terminal for command-line applications.

**JoinStarTable**

#### $SUM/252$   $34$

Glues a number of tables together side-by-side.

#### **ConcatStarTable**

Glues a number of tables together top-to-bottom.

#### **6.4 Examples**

This section gives a few examples of how STIL's wrapper classes can be used or adapted to perform useful table processing. If you follow what's going on here, you should be able to write table processing classes which fit in well with the existing STIL infrastructure.

#### **6.4.1 Sorted Table**

This example shows how you can wrap a table to provide a sorted view of it. It subclasses RowPermutedStarTable, which is a wrapper that presents its base table with the rows in a different order.

```
class SortedStarTable extends RowPermutedStarTable {
    // Constructs a new table from a base table, sorted on a given column.
    SortedStarTable( StarTable baseTable, int sortCol ) throws IOException {
        // Call the superclass constructor - this will throw an exception
        // if baseTable does not have random access.
        super( baseTable );
        assert baseTable.isRandom();
        // Check that the column we are being asked to sort on has
        // a defined sort order.
        Class clazz = baseTable.getColumnInfo( sortCol ).getContentClass();
        if ( ! Comparable.class.isAssignableFrom( clazz ) ) {
            throw new IllegalArgumentException( clazz + " not Comparable" );
        }
        // Fill an array with objects which contain both the index of each
        // row, and the object in the selected column in that row.
        int nrow = (int) getRowCount();
        RowKey[] keys = new RowKey[ nrow ];
        for ( int irow = 0; irow < nrow; irow++ ) {
            Object value = baseTable.getCell( irow, sortCol );
           keys[ irow ] = new RowKey( (Comparable) value, irow );
        }
        // Sort the array on the values of the objects in the column;
        // the row indices will get sorted into the right order too.
        Arrays.sort( keys );
        // Read out the values of the row indices into a permutation array.
        long[] rowMap = new long[ nrow ];
        for ( int irow = 0; irow < nrow; irow++ ) {
           rowMap[ irow ] = keys[ irow ].index_;
        }
        // Finally set the row permutation map of this table to the one
        // we have just worked out.
        setRowMap( rowMap );
    }
    // Defines a class (just a structure really) which can hold
    // a row index and a value (from our selected column).
    class RowKey implements Comparable {
        Comparable value_;
        int index_;
        RowKey( Comparable value, int index ) {
            value_ = value;
            index_ = index;
        }
        public int compareTo( Object o ) {
            RowKey other = (RowKey) o;
```

```
return this.value_.compareTo( other.value_ );
        }
    }
}
```
#### **6.4.2 Turn a set of arrays into a StarTable**

Suppose you have three arrays representing a set of points on the plane, giving an index number and an x and y coordinate, and you would like to manipulate them as a StarTable. One way is to use the ColumnStarTable class, which gives you a table of a specified number of rows but initially no columns, to which you can add data a column at a time. Each added column is an instance of ColumnData; the ArrayColumn class provides a convenient implementation which wraps an array of objects or primitives (one element per row).

```
StarTable makeTable( int[] index, double[] x, double[] y ) {
    int nRow = index.length;
    ColumnStarTable table = ColumnStarTable.makeTableWithRows( nRow );
   table.addColumn( ArrayColumn.makeColumn( "Index", index ) );
   table.addColumn( ArrayColumn.makeColumn( "x", x ) );
   table.addColumn( ArrayColumn.makeColumn( "y", y ) );
   return table;
}
```
A more general way to approach this is to write a new implementation of StarTable; this is like what happens in Swing if you write your own TableModel to provide data for a JTable. In order to do this you will usually want to subclass one of the existing implementations, probably AbstractStarTable, RandomStarTable or WrapperStarTable. Here is how it can be done:

```
class PointsStarTable extends RandomStarTable {
    // Define the metadata object for each of the columns.
    ColumnInfo[] colInfos_ = new ColumnInfo[] {
        new ColumnInfo( "Index", Integer.class, "point index" ),
        new ColumnInfo( "X", Double.class, "x co-ordinate" ),
        new ColumnInfo( "Y", Double.class, "y co-ordinate" ),
    };
    // Member variables are arrays holding the actual data.
    int[] index_;
   double[] x_;
   double[] y;
   long nRow_;
   public PointsStarTable( int[] index, double[] x, double[] y ) {
        index_ = index;
        x_{-} = x;y_{-} = yinRow_ = (long) index_.length;
    }
   public int getColumnCount() {
        return 3;
    }
   public long getRowCount() {
       return nRow_;
    }
   public ColumnInfo getColumnInfo( int icol ) {
        return colInfos_[ icol ];
    }
    public Object getCell( long lrow, int icol ) {
        int irow = checkedLongToInt( lrow );
        switch ( icol ) {
            case 0: return new Integer( index_[ irow ] );
            case 1: return new Double( x_[ irow ] );
            case 2: return new Double( y[ irow ] );
```
}

```
default: throw new IllegalArgumentException();
   }
}
```
In this case it is only necessary to implement the getCell method; RandomStarTable implements the other data access methods (getRow, getRowSequence) in terms of this.

#### **6.4.3 Add a new column**

In this example we will append to a table a new column in which each cell contains the sum of all the other numeric cells in that row.

First, we define a wrapper table class which contains only a single column, the one which we want to add. We subclass AbstractStarTable, implementing its abstract methods as well as the getCell method which may be required if the base table is random-access.

```
class SumColumnStarTable extends AbstractStarTable {
    StarTable baseTable_;
   ColumnInfo colInfo0_ =
        new ColumnInfo( "Sum", Double.class, "Sum of other columns" );
    // Constructs a new summation table from a base table.
    SumColumnStarTable( StarTable baseTable ) {
        baseTable_ = baseTable;
    }
    // Has a single column.
   public int getColumnCount() {
        return 1;
    }
    // The single column is the sum of the other columns.
   public ColumnInfo getColumnInfo( int icol ) {
        if ( icol != 0 ) throw new IllegalArgumentException( );
        return colInfo0_;
    }
    // Has the same number of rows as the base table.
   public long getRowCount() {
        return baseTable_.getRowCount();
    }
    // Provides random access iff the base table does.
   public boolean isRandom() {
        return baseTable_.isRandom();
    }
    // Get the row from the base table, and sum elements to produce value.
   public Object getCell( long irow, int icol ) throws IOException {
        if ( icol != 0 ) throw new IllegalArgumentException();
        return calculateSum( baseTable_.getRow( irow ) );
    }
    // Use a WrapperRowSequence based on the base table's RowSequence.
    // Wrapping a RowSequence is quite like wrapping the table itself;
    // we just need to override the methods which require new behaviour.
   public RowSequence getRowSequence() throws IOException {
        final RowSequence baseSeq = baseTable_.getRowSequence();
        return new WrapperRowSequence( baseSeq ) {
            public Object getCell( int icol ) throws IOException {
                if ( icol != 0 ) throw new IllegalArgumentException();
                return calculateSum( baseSeq.getRow() );
            }
            public Object[] getRow() throws IOException {
                return new Object[] { getCell( 0 ) };
            }
        };
```

```
}
    // This method does the arithmetic work, summing all the numeric
    // columns in a row (array of cell value objects) and returning
    // a Double.
   Double calculateSum( Object[] row ) {
        double sum = 0.0;
        for ( int icol = 0; icol < row.length; icol++ ) {
            Object value = row[ icol ];
            if ( value instanceof Number ) {
                sum += ((Number) value).doubleValue();
            }
        }
        return new Double( sum );
    }
}
```
We could use this class on its own if we just wanted a 1-column table containing summed values. The following snippet however combines an instance of this class with the table that it is summing from, resulting in an n+1 column table in which the last column is the sum of the others:

```
StarTable getCombinedTable( StarTable inTable ) {
    StarTable[] tableSet = new StarTable[ 2 ];
    tableSet[ 0 ] = inTable;
    tableSet[ 1 ] = new SumColumnStarTable( inTable );
   StarTable combinedTable = new JoinStarTable( tableSet );
   return combinedTable;
}
```
### **6.5 Table Joins**

Some fairly sophisticated classes for performing table joins (by matching values of columns between tables) are available in the uk.ac.starlink.table.join package. These work and are used in TOPCAT, but are not described further in this document, and they are subject to changes in future releases. Read the javadocs for the uk.ac.starlink.table.join package, or watch this space, or contact the author if you are keen to use this functionality.

### **7 VOTable Access**

VOTable is an XML-based format for storage and transmission of tabular data, endorsed by the International Virtual Observatory Alliance, who make available the schema (http://www.ivoa.net/xml/VOTable/v1.1) and documentation (http://www.ivoa.net/Documents/latest/VOT.html). The current version of STIL provides full support for versions 1.0, 1.1, 1.2 and 1.3 of the format.

As with the other handlers tabular data can be read from and written to VOTable documents using the generic facilities described in Section 3. However if you know you're going to be dealing with VOTables the VOTable-specific parts of the library can be used on their own; this may be more convenient and it also allows access to some features specific to VOTables.

The VOTable functionality is provided in the package uk.ac.starlink.votable. It has the following features:

- Reads all VOTable data formats (TABLEDATA/FITS/BINARY)
- Writes all VOTable data formats
- Full access to document structure as a DOM
- Full handling of array types
- Flexible table output
- Hybrid (SAX/DOM) parsing for memory & CPU efficiency
- Large table access (not limited by memory)
- Fast
- Resolution of relative URLs
- Sequential/random access to tabular data
- Best efforts parsing of non-conforming documents
- Optional disk-based caching of table data when read

Most of these are described in subsequent sections.

## **7.1 StarTable Representation of VOTables**

As for other table formats, STIL represents a VOTable TABLE element to the programmer as a StarTable object, in this case a VOStarTable. Since the data models used by the StarTable interface and the VOTable definition of a TABLE are pretty similar, it's mostly obvious how the one maps onto the other. However, for those who want a detailed understanding of exactly how to interpret or control one from the other, the following subsections go through these mappings in detail.

### **7.1.1 Structure**

It is important to understand that when STIL reads in a a VOTable document, it creates one or more StarTables from one or all of the TABLE elements and then discards the document. This means that information in the document's structure which does not map naturally onto the StarTable model may be lost. Such information currently includes COOSYS elements, GROUPing of PARAMETERs and FIELDs, and the hierarchical relationship between tables arranged in RESOURCE elements. It is possible that some of these will be stored in some way in VOTable-type StarTables in the future, but some loss of information is an inevitable consequence of the fact that STIL's model of a table is designed to provide a generic rather than a VOTable-specific way of describing tabular data.

If you want to avoid this kind of data loss, you should use the custom VOTable document parser described in Section 7.3.2, which retains the entire structure of the document.

### **7.1.2 Parameters**

When a starTable is created by reading a TABLE element, its parameter list (as accessed using getParameters) is assembled by collecting all the PARAM elements in the TABLE element and all the PARAM and INFO elements in its parent RESOURCE. When a VOTable is written, all the parameters are written as PARAMs in the TABLE.

## **7.1.3 Column Metadata**

There is a one-to-one correspondence between a starTable's columnInfo objects (accessed using getColumnInfo) and the FIELD elements contained in the corresponding TABLE. The attributes of each fields are interpreted (for reading) or determined (for writing) in a number of different ways:

- datatype and arraysize values depend on the class and shape of objects held in the column.
- name, unit, ucd and Utype values can be accessed using the corresponding methods on the ColumnInfo object (get/set Name(), UnitString(), UCD() and Utype() respectively).
- ID width, precision and type are held as String-type *auxiliary metadata* items in the ColumnInfo object, keyed by constants defined by the VOStarTable class (ID\_INFO, WIDTH\_INFO, PRECISION\_INFO and TYPE\_INFO respectively).
- LINK elements are represented by URL-type *auxiliary metadata* items in the ColumnInfo object, keyed by their title or, if it doesn't have one, ID attribute.
- Magic bad values for integer columns are represented by the Tables.NULL\_VALUE\_INFO auxiliary metadata item.
- Columns representing unsignedByte values are marked with a Boolean.TRUE value of their Tables.UBYTE\_FLAG\_INFO auxiliary metadata item, as well as having a java short integer data type (the java byte type is no good because it's signed).

So if you have read a VOTable and want to determine the name, ucd and ID attributes of the first column and its magic blank value, you can do it like this:

```
StarTable table = readVOTable();
ColumnInfo col0 = table.getColumnInfo(0);
String name0 = col0.getName();
String ucd0 = col0.getUCD();
String id0 = (String) col0.getAuxDatumValue(VOStarTable.ID_INFO,
                                             String.class);
Number blank0 = (Number) col0.getAuxDatumValue(Tables.NULL_VALUE_INFO,
                                                Number.class);
```
And if you are preparing a table to be written as a VOTable and want to set the name, ucd and ID attributes of a certain column, fix it to use a particular magic null integer value, and have it contain an element  $\langle$ LINK title='docs' href='...'>" you can set its ColumnInfo up like this:

```
ColumnInfo configureColumn(String name, String ucd, String id, Number blank,
                           URL docURL) {
    ColumnInfo info = new ColumnInfo(name);
    info.setUCD(ucd);
    info.setAuxDatum(new DescribedValue(VOStarTable.ID_INFO, id));
    info.setAuxDatum(new DescribedValue(Tables.NULL_VALUE_INFO, blank));
    info.setAuxDatum(new DescribedValue(new URLValueInfo("docs",null), docURL));
   return info;
}
```
## **7.1.4 Data Types**

The class and shape of each column in a StarTable (accessed using the get/setContentClass()

### $SUM/252$   $40$

and get/setShape() methods of ColumnInfo) correspond to the datatype and arraysize attributes of the corresponding FIELD element in the VOTable. You are not expected to access the datatype and arraysize attributes directly.

How Java classes map to VOTable data types for the content of columns is similar to elsewhere in STIL. In general, scalars are represented by the corresponding primitive wrapper class (Integer, Double, Boolean etc), and arrays are represented by an array of primitives of the corresponding type  $(int 1, double 1, boolean 1)$ . Arrays are only ever one-dimensional - information about any multidimensional shape they may have is supplied separately (use the getShape method on the corresponding ColumnInfo). There are a couple of exceptions to this: arrays with datatype="char" or "unicodeChar" are represented by String objects since that is almost always what is intended (n-dimensional arrays of char are treated as if they were (n-1)-dimensional arrays of Strings), and unsignedByte types are represented as if they were shorts, since in Java bytes are always signed. Complex values are represented as if they were an array of the corresponding type but with an extra dimension of size two (the most rapidly varying).

The following table summarises how all VOTable datatypes are represented:

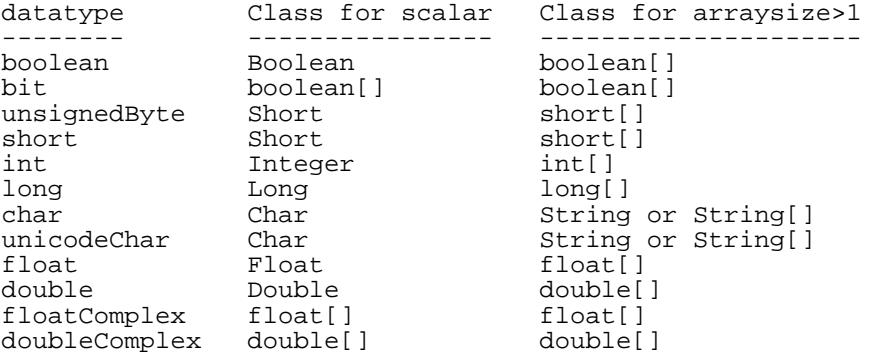

### **7.2 DATA Element Serialization Formats**

The actual table data (the cell contents, as opposed to metadata such as column names and characteristics) in a VOTable are stored in a TABLE's DATA element. The VOTable standard allows it to be stored in a number of ways; It may be present as XML elements in a TABLEDATA element, or as binary data in one of two serialization formats, BINARY or FITS; if binary the data may either be available externally from a given URL or present in a STREAM element encoded as character data using the Base64 scheme (Base64 is defined in RFC2045). For VOTable version >=1.3, BINARY is deprecated in favour of the new BINARY2 format. See the VOTable 1.3 standard for discussion of the differences.

To summarise, the possible formats are:

- TABLEDATA
- BINARY at external URL *(deprecated at VOTable 1.3+)*
- BINARY inline (base64-encoded) *(deprecated at VOTable 1.3+)*
- BINARY2 at external URL *(VOTable 1.3+ only)*
- BINARY2 inline (base64-encoded) *(VOTable 1.3+ only)*
- FITS at external URL
- FITS inline (base64-encoded)

and here are examples of what the different forms of the DATA element look like:

```
<!-- TABLEDATA format, inline -->
<DATA><TABLEDATA>
    <TR> <TD>1.0</TD> <TD>first</TD> </TR>
```

```
<TR> <TD>2.0</TD> <TD>second</TD> </TR>
    <TR> <TD>3.0</TD> <TD>third</TD> </TR>
  </TABLEDATA>
</DATA>
<!-- BINARY format, inline -->
<DATA>
  <BINARY>
    <STREAM encoding='base64'>
    P4AAAAAAAAVmaXJzdEAAAAAAAAAGc2Vjb25kQEAAAAAAAAV0aGlyZA==
    </STREAM>
  </BINARY>
</DATA>
<!-- BINARY format, to external file -->
<DATA>
  <BINARY>
   <STREAM href="file:/home/mbt/BINARY.data"/>
  </BINARY>
</DATA>
```
External files may also be compressed using gzip. The FITS ones look pretty much like the binary ones, though in the case of an externally referenced FITS file, the file in the URL is a fully functioning FITS file with (at least) one BINTABLE extension.

In the case of FITS data the VOTable standard leaves it up to the application how to resolve differences between metadata in the FITS stream and in the VOTable which references it. For a legal VOTable document STIL behaves as if it uses the metadata from the VOTable and ignores any in FITS headers, but if they are inconsistent to the extent that the FIELD elements and FITS headers describe different kinds of data, results may be unpredictable.

At the time of writing, most VOTables in the wild are written in TABLEDATA format. This has the advantage that it is human-readable, and it's easy to write and read using standard XML tools. However, it is not a very suitable format for large tables because of the high overheads of processing time and storage/bandwidth, especially for numerical data. For efficient transport of large tables therefore, one of the binary formats is recommended.

STIL can read and write VOTables in any of these formats. In the case of reading, you just need to point the library at a document or TABLE element and it will work out what format the table data are stored in and decode them accordingly - the user doesn't need to know whether it's TABLEDATA or external gzipped FITS or whatever. In the case of writing, you can choose which format is used.

### **7.3 Reading VOTables**

STIL offers a number of options for reading a VOTable document, described in the following sections. If you just want to read one table or all of the tables stored in a VOTable document, obtaining the result as one or more StarTable, the most convenient way is to use the VOTable handler's versions of the STIL generic table reading methods, as described in Section 7.3.1. If you need access to the structure of the VOTable document however, you can use the DOM or SAX-like facilites described in the sections Section 7.3.2 and Section 7.3.3 below.

### **7.3.1 Generic VOTable Read**

The simplest way to read tables from a VOTable document is to use the generic table reading method described in Section 3.2 (or Section 3.3 for streaming) in which you just submit the location of a document to a StarTableFactory, and get back one or more StarTable objects. If you're after one of several TABLE elements in a document, you can specify this by giving its number as the URL's fragment ID (the bit after the '#' sign, or the third argument of streamStarTable for streaming).

The following code would give you starTables read from the first and fourth TABLE elements in the file "tabledoc.xml":

```
StarTableFactory factory = new StarTableFactory();
StarTable tableA = factory.makeStarTable( "tabledoc.xml", "votable" );
StarTable tableB = factory.makeStarTable( "tabledoc.xml#3", "votable" );
```
or equivalently

```
VOTableBuilder votBuilder = new VOTableBuilder();
boolean wantRandom = false;
StoragePolicy policy = StoragePolicy.getDefaultPolicy();
StarTable tableA =
   votBuilder.makeStarTable( DataSource.makeDataSource( "tabledoc.xml" ),
                              wantRandom, policy );
StarTable tableB =
    votBuilder.makeStarTable( DataSource.makeDataSource( "tabledoc.xml#3" ),
                              wantRandom, policy );
```
Note this will perform two separate parses of the document, one for each table built.

If you want all the tables in the document, do this:

```
VOTableBuilder votBuilder = new VOTableBuilder();
DataSource datsrc = DataSource.makeDataSource( "tabledoc.xml" );
StoragePolicy policy = StoragePolicy.getDefaultPolicy();
TableSequence tseq = votBuilder.makeStarTables( datsrc, policy );
List tList = new ArrayList();
for ( StarTable table; ( table = tseq.nextTable() ) != null; ) {
   tList.add( table );
}
```
which only performs a single pass and so is more efficient.

All the data and metadata from the TABLEs in the VOTable document are available from the resulting StarTable objects, as table parameters, ColumnInfos or the data themselves. If you are just trying to extract the data and metadata from a single TABLE element somewhere in a VOTable document, this procedure is probably all you need.

#### **7.3.2 Table-Aware DOM Processing**

VOTable documents consist of a hierarchy of RESOURCE, DEFINITIONS, COOSYS, TABLE elements and so on. The methods described in the previous subsection effectively approximate this as a flat list of TABLE elements. If you are interested in the structure of the VOTable document in more detail than the table items that can be extracted from it, you will need to examine it in a different way, based on the XML. The usual way of doing this for an XML document in Java is to obtain a DOM (Document Object Model) based on the XML - this is an API defined by the W3C representing a tree-like structure of elements and attributes which can be navigated by using methods like getFirstChild and getParentNode.

STIL provides you with a DOM which can be viewed exactly like a standard one (it implements the DOM API) but has some special features.

- All elements in it are instances of the vortlement class (which itself implements the DOM Element interface). This provides a few convenience methods such as getChildrenByName which can be useful but don't do anything that you couldn't do with the Element interface alone.
- Some of the elements, according to their name, are instances of specialised subclasses of

VOElement which provide methods specific to their rôle in a VOTable document. For instance every GROUP element in the tree is represented by a GroupElement; this class has a method getFields which returns all the FIELD elements associated with that group (this method examines its FIELDref children and locates their FIELD elements elsewhere in the DOM). The various specific element types are not considered in detail here - see the javadocs for the subclasses of VOElement.

- The most important of these special element subclasses is  $\tau$ ableElement. A  $\tau$ ableElement can provide the table data stored within it; to access these data you don't need to know whether it is stored in TABLEDATA, FITS or BINARY form etc.
- Full ID/ref cross-referencing is supported for elements which have ID attributes in the VOTable specification - this is required so that for instance FIELDref elements can access their FIELDs, and TABLE elements can define their structure by reference to previously defined ones. If you need to locate cross-references by hand you can use the getElementById method.
- In most cases, the DOM you acquire will not contain the bulk data in the VOTable XML. Specifically, the children of TABLEDATA elements (a lot of TR and TDs) and of STREAM elements (long Base64-encoded strings containing FITS/binary data) will be absent. User code inspecting the DOM is rarely interested in these elements, only in the table data they represent, and this can be obtained from the corresponding TABLE element.
- The DOM is modifiable that is you can add, remove and relocate nodes within it in the standard ways permitted by the DOM API.

To acquire this DOM you will use a VOElementFactory, usually feeding a File, URL or InputStream to one of its makeVOElement methods. The bulk data-less DOM mentioned above is possible because the VOElementFactory processes the XML document using SAX, building a DOM as it goes along, but when it gets to the bulk data-bearing elements it interprets their data on the fly and stores it in a form which can be accessed efficiently later rather than inserting the elements into the DOM. SAX (Simple API for XML) is an event driven processing model which, unlike DOM, does not imply memory usage that scales with the size of the document. In this way any but the weirdest VOTable documents can be turned into a DOM of very modest size. This means you can have all the benefits of a DOM (full access to the hierarchical structure) without the disadvantages usually associated with DOM-based VOTable processing (potentially huge memory footprint). Of course in order to be accessed later, the data extracted from a stream of TR elements or from the inline content of a STREAM element has to get stored somewhere. Where it gets put is determined by the VOElementFactory's StoragePolicy (see Section 4).

If for some reason you want to work with a full DOM containing the TABLEDATA or STREAM children, you can parse the document to produce a DOM Document or Element as usual (e.g. using a DocumentBuilder) and feed that to one of the the VOElementFactory's makeVOElement methods instead.

Having obtained your DOM, the easiest way to access the data of a TABLE element is to locate the relevant TableElement in the tree and turn it into a StarTable using the VOStarTable adapter class. You can interrogate the resulting object for its data and metadata in the usual way as described in Section 2. This starTable may or may not provide random access (isRandom may or may not return true), according to how the data were obtained. If it's a binary stream from a remote URL it may only be possible to read rows from start to finish a row at a time, but if it was in TABLEDATA form it will be possible to access cells in any order. If you need random access for a table and you don't have it (or don't know if you do) then use the methods described in Section 2.3.3.

It is possible to access the table data directly (without making it into a StarTable) by using the getData method of the TableElement, but in this case you need to work a bit harder to extract some of the data and metadata in useful forms. See the TabularData documentation for details.

One point to note about  $VOElementFactory's parsing is that it is not restricted to elements named in$ 

### SUN/252 44

the VOTable standard, so a document which does not conform to the standard can still be processed as a VOTable if parts of it contain VOTable-like structures.

Here is an example of using this approach to read the structure of a, possibly complex, VOTable document. This program locates the third TABLE child of the first RESOURCE element and prints out its column titles and table data.

```
void printThirdTable( File votFile ) throws IOException, SAXException {
    // Create a tree of VOElements from the given XML file.
    VOElement top = new VOElementFactory().makeVOElement( votFile );
    // Find the first RESOURCE element using standard DOM methods.
    NodeList resources = top.getElementsByTagName( "RESOURCE" );
    Element resource = (Element) resources.item( 0 );
    // Locate the third TABLE child of this resource using one of the
    // VOElement convenience methods.
    VOElement vResource = (VOElement) resource;
    VOElement[] tables = vResource.getChildrenByName( "TABLE" );
    TableElement tableEl = (TableElement) tables[ 2 ];
    // Turn it into a StarTable so we can access its data.
    StarTable starTable = new VOStarTable( tableEl );
    // Write out the column name for each of its columns.
    int nCol = starTable.getColumnCount();
    for ( int iCol = 0; iCol < ncol; iCol++ )
        String colName = starTable.getColumnInfo( iCol ).getName();
        System.out.print( \text{colName} + \text{I} + \text{I});
    }
    System.out.println();
    // Iterate through its data rows, printing out each element.
    for ( RowSequence rSeq = starTable.getRowSequence(); rSeq.next(); ) {
        Object[] row = rSeq.getRow();
        for ( int iCol = 0; iCol < nCol; iCol + + )
            \overline{\text{System.out.print}}( \text{ row} \text{ iCol } ] + \sqrt{\text{true}});
        }
        System.out.println();
    }
}
```
Versions of STIL prior to V2.0 worked somewhat differently to this - they produced a tree structure representing the VOTable document which resembled, but wasn't, a DOM (it didn't implement the W<sub>3</sub>C DOM API). The current approach is more powerful and in some cases less fiddly to use.

### **7.3.3 Table-Aware SAX Processing**

SAX (Simple API for XML) is an event-based model for processing XML streams, defined in the org.xml.sax package. While generally a bit more effort to use than DOM, it provides more flexibility and possibilities for efficiency, since you can decide what to do with each element rather than always store it in memory. Although a DOM built using the mechanism described in the previous section will usually itself be pretty small, it will normally have to store table data somewhere in memory or on disk, so if you don't need, and wish to avoid, this overhead, you'd better use event-based processing directly. This section describes how to do that.

The basic tool to use for VOTable-aware SAX-based processing is a TableContentHandler, which is a SAX ContentHandler implementation that monitors all the SAX events and when it comes across a TABLE element containing DATA it passes SAX-like messages to a user-supplied TableHandler which can do what it likes with them. TableHandler is a callback interface for dealing with table metadata and data events defined by STIL in the spirit of the existing SAX callback interfaces such as ContentHandler, LexicalHandler etc. You define a TableHandler by implementing the methods startTable, rowData and endTable.

For full details of how to use this, see the appropriate javadocs, but here is a simple example which counts the rows in each TABLE in a VOTable stream.

```
import javax.xml.parsers.SAXParserFactory;
import org.xml.sax.ContentHandler;
import org.xml.sax.InputSource;
import org.xml.sax.XMLReader;
import uk.ac.starlink.table.StarTable;
import uk.ac.starlink.votable.TableContentHandler;
import uk.ac.starlink.votable.TableHandler;
void summariseVotableDocument( InputStream in ) throws Exception {
    // Set up a handler which responds to TABLE-triggered events in
    // a suitable way.
   TableHandler tableHandler = new TableHandler() {
        long rowCount; // Number of rows seen in this table.
        // Start of table: print out the table name.
        public void startTable( StarTable meta ) {
            rowCount = 0;System.out.println( "Table: " + meta.getName() );
        }
        // New row: increment the running total of rows in this table.
        public void rowData( Object[] row ) {
            rowCount++;
        }
        // End of table: print out the summary.
        public void endTable() {
            System.out.println( rowCount + " rows" );
        }
    };
    // Install it into a TableContentHandler ready for use.
   TableContentHandler votContentHandler = new TableContentHandler( true );
    votContentHandler.setTableHandler( tableHandler );
    // Get a SAX parser in the usual way.
   XMLReader parser = SAXParserFactory.newInstance().newSAXParser()
                      .getXMLReader();
    // Install our table-aware content handler in it.
   parser.setContentHandler( votContentHandler );
    // Perform the parse; this will go through the XML stream sending
    // SAX events to votContentHandler, which in turn will forward
   // table events to tableHandler, which responds by printing the summary.
   parser.parse( new InputSource( in ) );
}
```
#### **7.3.4 Standards Conformance**

The VOTable parser provided is believed to be able to parse correctly any VOTable document which conforms to the 1.0, 1.1, 1.2 or 1.3 VOTable recommendations. In addition, it will happily cope with documents which violate the standard in that they contain extra elements or attributes; such elements or attributes will be inserted into the resulting DOM but ignored as far as producing StarTables goes. In general, if there is something obvious that the parser can do to make sense of a document outside of the letter of the standard, then it tries to do that.

There is currently one instance in which it can be useful for the parser deliberately to violate the standard, as a workaround for an error commonly encountered in VOTable documents. According to the standard, if a FIELD (or PARAM) element is declared like this:

<FIELD datatype="char"/> (1)

it is considered equivalent to

```
<FIELD datatype="char" arraysize="1"/> (2)
```
that is, it describes a column in which each cell contains a single character (the same remarks apply to datatype="unicodeChar"). In fact, when people (or machines) write (1) above, what they often mean to say is

<FIELD datatype="char" arraysize="\*"/> (3)

that is, it describes a column in which each cell contains a variable length string. In particular, some tables returned from the service have contained this defect. Working to the letter of the standard, this can lead to columns in which only the first character of the string in cell is visible. By default STIL interprets (1) above, in accordance with the standard, to mean (2). However, if you want to work around the problem and interpret  $(1)$  to mean  $(3)$ , by using  $\vee$  pelement Factory's set Strict method or STRICT\_DEFAULT variable, or from outside the program by setting the system property votable.strict="false".

## **7.4 Writing VOTables**

To write a VOTable using STIL you have to prepare a StarTable object which defines the output table's metadata and data. The uk.ac.starlink.table package provides a rich set of facilities for creating and modifying these, as described in Section 6 (see Section 6.4.2 for an example of how to turn a set of arrays into a StarTable). In general the FIELD arraysize and datatype attributes are determined from column classes using the same mappings described in Section 7.1.4.

A range of facilities for writing StarTables out as VOTables is offered, allowing control over the data format and the structure of the resulting document.

### **7.4.1 Generic table output**

Depending on your application, you may wish to provide the option of output to tables in a range of different formats including VOTable. This can be easily done using the generic output facilities described in Section 3.4.

## **7.4.2 Single VOTable output**

The simplest way to output a table in VOTable format is to use a vorablewriter, which will output a VOTable document with the simplest structure capable of holding a TABLE element, namely:

```
<VOTABLE version='1.0'>
  <RESOURCE>
    <TABLE>
      <!-- .. FIELD elements here -->
      <DATA>
        <!-- table data here -->
      </DATA>
    </TABLE>
  </RESOURCE>
</VOTABLE>
```
The writer can be configured/constructed to write its output in any of the formats described in Section 7.2 (TABLEDATA, inline FITS etc) by using its setDataFormat and setInline methods. In the case of streamed output which is not inline, the streamed (BINARY or FITS) data will be written to a with a name similar to that of the main XML output file.

Assuming that you have your StarTable ready to output, here is how you could write it out in two of the possible formats:

}

void outputAllFormats( StarTable table ) throws IOException { // Create a default StarTableOutput, used for turning location // strings into output streams. StarTableOutput sto = new StarTableOutput(); // Obtain a writer for inline TABLEDATA output. VOTableWriter voWriter = new VOTableWriter( DataFormat.TABLEDATA, true, VOTableVersion.V13 ); // Use it to write the table to a named file. voWriter.writeStarTable( table, "tabledata-inline.xml", sto ); // Modify the writer's characteristics to use it for referenced FITS output. voWriter.setDataFormat( DataFormat.FITS ); voWriter.setInline( false );

```
// Use it to write the table to a different named file.
// The writer will choose a name like "fits-href-data.fits" for the
// actual FITS file referenced in the XML.
voWriter.writeStarTable( table, "fits-href.xml", sto );
```
#### **7.4.3 TABLE element output**

You may wish for more flexibility, such as the possibility to write a VOTable document with a more complicated structure than a simple VOTABLE/RESOURCE/TABLE one, or to have more control over the output destination for referenced STREAM data. In this case you can use the VOSerializer class which handles only the output of TABLE elements themselves (the hard part), leaving you free to embed these in whatever XML superstructure you wish.

Once you have obtained your voserializer by specifying the table it will serialize and the data format it will use, you should invoke its writeFields method followed by either writeInlineDataElement or writeHrefDataElement. For inline output, the output should be sent to the same stream to which the XML itself is written. In the latter case however, you can decide where the streamed data go, allowing possibilities such as sending them to a separate file in a location of your choosing, creating a new MIME attachment to a message, or sending it down a separate channel to a client. In this case you will need to ensure that the href associated with it (written into the STREAM element's href attribute) will direct a reader to the right place.

Here is an example of how you could write a number of inline tables in TABLEDATA format in the same RESOURCE element:

```
void writeTables( StarTable[] tables ) throws IOException {
   BufferedWriter out =
       new BufferedWriter( new OutputStreamWriter( System.out ) );
   out.write( "<VOTABLE version='1.1'>\n" );
   out.write( "<RESOURCE>\n" );
    out.write( "<DESCRIPTION>Some tables</DESCRIPTION>\n" );
    for ( int i = 0; i < tables.length; i++ ) {
        VOSerializer.makeSerializer( DataFormat.TABLEDATA, tables[ i ] )
                    .writeInlineTableElement( out );
    }
    out.write( "</RESOURCE>\n" );
    out.write( "</VOTABLE>\n" );
   out.flush();
}
```
and here is how you could write a table with its data streamed to a binary file with a given name (rather than the automatically chosen one selected by VOTableWriter):

```
void writeTable( StarTable table, File binaryFile ) throws IOException {
   BufferedWriter out =
       new BufferedWriter( new OutputStreamWriter( System.out ) );
```

```
out.write( "<VOTABLE version='1.1'>\n" );
    out.write( "<RESOURCE>\n" );
   out.write( "<TABLE>\n" );
   DataOutputStream binOut =
       new DataOutputStream( new FileOutputStream( binaryFile ) );
    VOSerializer.makeSerializer( DataFormat.BINARY, table )
                .writeHrefTableElement( out, "file:" + binaryFile, binOut );
   binOut.close();
   out.write( "</TABLE>\n" );
   out.write( "<RESOURCE>\n" );
   out.write( "<VOTABLE>\n" );
   out.flush();
}
```
VOSerializer contains some more fine-grained methods too which can be used if you want still further control over the output, for instance to insert some GROUP elements after the FIELDs in a table. Here is an example of that:

```
BufferedWriter out =
    new BufferedWriter( new OutputStreamWriter( System.out ) );
out.write( "<VOTABLE version='1.1'>\n" );
out.write( "<RESOURCE>\n" );
out.write( "<TABLE>\n" );
VOSerializer ser = VOSerializer
                  .makeSerializer( DataFormat.TABLEDATA, table );
ser.writeFields( out );
out.write( "<GROUP><FIELDref ref='RA'/><FIELDref ref='DEC'/></GROUP>" );
ser.writeInlineTableElement( out );
out.write( "</TABLE>\n" );
out.write( "</RESOURCE>\n" );
out.write( "</VOTABLE>" );
```
### **7.4.4 VOTable Version**

There are a number of versions of the VOTable standard. These do not differ very much, but there are some changes between the versions - see for instance the change list in the appendix of the most recent VOTable document. When writing VOTables, you can either specify explicitly which version you want to write, or use the current default.

The hard-coded default for VOTable output version is given by the value of the VOTableVersion.DEFAULT\_VERSION\_STRING constant, currently "1.3", but this can be overridden at runtime by setting the "votable.version" system property, e.g. to "1.2".

To set the output version programmatically, you can supply one of the provided static instances of the VOTableVersion in an appropriate context, e.g.:

```
new VOTableWriter( DataFormat.BINARY, true, VOTableVersion.V12 )
```
or

VOSerializer.makeSerializer( DataFormat.TABLEDATA, VOTableVersion.V10, table )

### **A System Properties**

This section contains a list of system properties which influence the behaviour of STIL. You don't have to set any of these; the relevant components will use reasonable defaults if they are undefined. Note that in certain security contexts it may not be possible to access system properties; in this case STIL will silently ignore any such settings.

### **A.1 java.io.tmpdir**

java.io.tmpdir is a standard Java system property which is used by the disk-based storage policies. It determines where the JVM writes temporary files, including those written by these storage policies (see Section 4 and Appendix A.6). The default value is typically " $/\text{tmp}$ " on Unix-like platforms.

### **A.2 jdbc.drivers**

The jdbc.drivers property is a standard JDBC property which names JDBC driver classes that can be used to talk to SQL databases. See Section 3.7.1 for more details.

### **A.3 mark.workaround**

The mark.workaround determines whether a workaround is employed to fix bugs in which certain InputStream implementations lie about their abiilty to do mark/reset operations (mark returns true when it should return false). Several classes in various versions of Sun's J2SE do this. It can result in an error with a message like "Resetting to invalid mark". Setting this property true works around it. By default it is set false.

### **A.4 star.connectors**

The star.connectors property names additional remote filestore implementations. Its value is a colon-separated list of class names, where each element of the list must be the name of a class on the classpath which implements the Connector interface. It is used in the graphical filestore browsers in Section 5.2 and Section 5.3. See ConnectorManager for more details.

### **A.5 startable.readers**

The startable.readers property provides additional input handlers which StarTableFactory can use for loading tables in named format mode. Its value is a colon-separated list of class names, where each element of the list must be the name of a class on the classpath which implements the TableBuilder interface and has a no-arg constructor. When a new StarTableFactory is constructed, an instance of each such named class is created and added to its known handler list. Users of the library can therefore read tables in the format that the new handler understands by giving its format name when doing the load.

### **A.6 startable.storage**

The startable.storage property sets the initial value of the default storage policy, which influences where bulk table data will be cached. The recognised values are:

- memory: table data will normally be stored in memory (StoragePolicy.PREFER\_MEMORY)
- disk: table data will normally be stored in temporary disk files (StoragePolicy.PREFER\_DISK)
- adaptive: table data will be stored in memory for small tables and on disk for larger ones (StoragePolicy.ADAPTIVE)

### $SUM/252$   $50$

- sideways: table data will normally be stored in temporary disk files using a column-oriented arrangement (StoragePolicy.SIDEWAYS)
- discard: table data will normally be thrown away, leaving only metadata (StoragePolicy.DISCARD)

The default setting is equivalent to "adaptive".

You may also give the name of a subclass of storagePolicy which has a no-arg constructor, in which case an instance of this class will be used as the default policy. See Section 4 for further discussion.

See Section 4 for further discussion of storage policies.

### **A.7 startable.unmap**

The startable.unmap property controls how memory-mapped buffers (MappedByteBuffers) that have been allocated by STIL are unmapped when it can be determined that they will no longer be used. Specifically, it controls the implementation of the Unmapper class that will be used. See the implementation and comments in that class for further discussion. This is currently only used for FITS input, but it may be extended for other purposes in future versions.

Possible values are:

- sun: Buffers are unmapped using non-J2SE classes including sun.misc.cleaner, discovered by reflection.
- none: No attempt is made to unmap buffers explicitly. They will be unmapped only when garbage collected.

You can also use the classname of an Unmapper implementation that has a no-arg constructor. If no value is supplied, sun-like behaviour is used where possible, but it falls back to none if the relevant classes are not available.

In general you are advised to leave this parameter alone. It is provided because the sun-like unmapping is doing fundamentally inadvisable things, and although I think it's done in a way which will not cause problems, nasty consequences like JVM crashes are possible if I've made mistakes, so it's a good idea to have a switch here that allows the dangerous behaviour to be switched off (startable.unmap=none).

### **A.8 startable.writers**

The startable.writers property provides additional output handlers which StarTableOutput can use for writing tables. Its value is a colon-separated list of class names, where each element of the list must be the name of a class on the classpath which implements the starTableWriter interface and has a no-arg constructor. When a new StarTableOutput is constructed, an instance of each such named class is created and added to its handler list. Users of the library can therefore write tables in the format that the new handler knows how to write to by giving its format name when performing the write.

### **A.9 votable.namespacing**

The votable.namespacing property determines how XML namespacing is handled in VOTable documents. It may take one of the following fixed values:

- none: No namespace handling is done. If the VOTable document contains  $x<sub>mlns</sub>$  declarations, the parser will probably become confused. (Namespacing.NONE)
- lax: Anything that looks like it is probably a VOTable element is treated as a VOTable element, regardless of whether the namespacing has been declared correctly or not.

### $SUM/252$  51

Namespacing.LAX)

• strict: Only elements declared to be in one of the official VOTable namespaces are treated as VOTable elements. If the VOTable document does not contain appropriate xmlns declarations, the parser may not treat it as a VOTable. (Namespacing.STRICT)

Alternatively, the property value may be the fully qualified classname of an implementation of the Namespacing class which has a no-arg constructor; in this case that class will be instantiated and it will be used for VOTable namespace handling.

If no value is given, the default is currently lax handling. In versions of STIL prior to 2.8, the behaviour was not configurable, and corresponded approximately to a value for this property of none.

### **A.10 votable.strict**

The votable.strict property determines whether VOTable parsing is done strictly according to the letter of the standard. See Section 7.3.4 for details.

### **A.11 votable.version**

The votable.version property selects the version of the VOTable standard which output VOTables will conform to by default. May take the values "1.0", "1.1", "1.2" or "1.3". By default, version 1.3 VOTables are written.

## **B Table Tools**

Some user applications based on STIL are available in the following packages:

## **STILTS**

STIL Tool Set, contains command-line tools for generic table and VOTable manipulation.

### **TOPCAT**

Tool for OPerations on Catalogues And Tables, an interactive GUI application for table visualisation and manipulation.

### **C Release Notes**

STIL is released under the terms of the GNU Lesser General Public License (http://www.gnu.org/copyleft/lgpl.html). It has been developed and tested under Sun's Java J2SE1.6.0 but is believed to run under other 1.6/6.0 or later versions of the J2SE.

An attempt is made to keep backwardly-incompatible changes to the public API of this library to a minimum. However, rewrites and improvements may to lead to API-level incompatibilities in some cases, as described in Appendix C.3. The author would be happy to advise people who have used previous versions and want help adapting their code to the current STIL release.

## **C.1 Acknowledgements**

My thanks are due to a number of people who have contributed help to me in writing this document and the STIL software, including:

- Alasdair Allan (Starlink, Exeter)
- Malcolm Currie (Starlink, RAL)
- Clive Davenhall (AstroGrid, RoE)
- Pierre Didelon (CEA)
- Peter Draper (Starlink, Durham)
- David Giaretta (Starlink, RAL)
- Paul Harrison (ESO)
- Jonathan Irwin (IoA)
- Nickolai Kouropatkine (Fermilab)
- Clive Page (AstroGrid, Leicester)
- Chris Stoughton (Fermilab)

STIL is written in Java by Sun Microsysystems Inc. and contains code from the following non-Starlink libraries:

- nom.tam.fits is used for some parts of the FITS table handling.
- Ant's Bzip2 compression/decompression code
- PixTools is used for HEALPix-based table joins with astronomical coordinates
- HTM is used for HTM-based table joins with astronomical coordinates
- JCDF is used for reading CDF files

### **C.2 Package Dependencies**

STIL is currently available in several forms; you may have the stil.jar file which contains most of the important classes, or a full starjava installation, or a standalone TOPCAT jar file, or the stil\_jars.zip file containing various packages in separate jar files, or in some other form. None of these is definitive; different packages are required for different usages. If you are keen to prepare a small class library you can identify functionality you are not going to need and prepare a class library omitting those classes. In most cases, STIL classes will cope with absence of such packages without falling over.

The following is a list of what packages are required for what functions:

```
uk.ac.starlink.table
uk.ac.starlink.table.formats
uk.ac.starlink.table.jdbc
uk.ac.starlink.table.storage
uk.ac.starlink.table.text
uk.ac.starlink.util
```
Core table processing.

```
uk.ac.starlink.fits
nom.tam.*
  FITS table processing. The bundled version is based on an ancient nom.tam.fits distribution
  (approx 0.96). Replacing this with a more recent one (e.g. v1.15.2) ought to work; behaviour is
  expected, but not guaranteed, to be similar to the bundled version.
uk.ac.starlink.votable
uk.ac.starlink.votable.dom
  VOTable processing.
uk.ac.starlink.votable.soap
  StarTable <-> VOTable serialization/deserialization for use with SOAP RPC methods.
  Moribund?
uk.ac.starlink.cdf
uk.ac.bristol.cdf
  CDF table processing.
org.apache.tools.bzip2
  Decompressing streams in BZIP2 format
uk.ac.starlink.mirage
  Mirage-format table output
uk.ac.starlink.table.join
  Cross-matching (not fully documented).
edu.jhu.*
  HTM-based (sky) cross-matching
gov.fnal.eag.healpix
javax.vecmath
  HEALPix-based (sky) cross-matching
uk.ac.starlink.ttools.*
gnu.jel.*
  Table tools from the STILTS package.
uk.ac.starlink.table.gui
  Graphical components for tables, mainly load/save dialogues.
uk.ac.starlink.connect
org.apache.axis.*
  Generic code for browsing remote filespaces in load/save dialogues.
uk.ac.starlink.astrogrid
org.astrogrid.*
  Browsing MySpace remote filesystems in load/save dialogues.
uk.ac.starlink.srb
edu.sdsc.grid.*
  Browsing SRB remote filesystems in load/save dialogues.
```
## **C.3 Version History**

**Version 1.0 (30 Jan 2004)** Initial public release.

**Version 1.0-2 (11 Feb 2004)**

• Added RowListStarTable.

### **Version 1.0-3 (12 Feb 2004)**

• Considerably improved performance of inline (base64-encoded) BINARY/FITS table parsing.

## **Version 1.0-4 (17 Mar 2004)**

- VOTable-derived StarTables now pick up parameters from INFO elements as well as PARAM elements.
- Text format output handler now by default outputs table parameters as well as the table data and column metadata.

## **Version 1.1 (29 Mar 2004)**

- New ASCII format output handler can write tables in the same text-based format used by the ASCII input handler.
- JoinStarTable can now deduplicate column names.
- New class concatstarTable permits adding the rows of one table after the rows of another.

## **Version 1.1-1 (11 May 2004)**

• Improved PostgreSQL compatibility

## **Version 2.0 (20 October 2004)**

Version 2.0 is a major revision incorporating some non-backwardly-compatible changes to the public API. The main differences are as follows.

### **RowSequence interface modified**

The RowSequence interface has been modified; a new close method has been introduced, and the old  $advance()$  and  $qetRowIndex()$  methods have been withdrawn (these latter were not very useful and in some cases problematic to implement).

### **Setter methods added to StarTable interface**

The methods setName() and setURL() have been added to the StarTable interface.

### **Pluggable storage policies**

The StoragePolicy class was introduced, which allows you to influence whether cached table data are stored in memory or on disk. This has led to backwardly-incompatible changes to public interfaces and classes: makeStarTable now takes a new StoragePolicy argument, and VOElementFactory's methods are now instance methods rather than static ones.

### **Input table format now either specified explicitly or detected automatically**

The StarTableFactory class's makeStarTable methods now come in two flavours - with and without a format name. This corresponds to two table reading modes: named format mode and automatic format detection mode. In named format mode you specify the format of the table you are trying to read and in automatic format detection mode you rely on the factory to work it out using magic numbers. Although automatic detection works well for VOTable and FITS, it's poor for text-based formats like ASCII and CSV. This has resulted in addition of some new two-argument makeStarTable methods and the withdrawal of the getBuilders method in favour of two new methods getDefaultBuilders and getKnownBuilders (similarly for setter methods) which deal with the handlers used in automatic detection mode and the ones available for named format mode respectively. Note that the ASCII table format is not automatically detected, so to use ASCII tables you now have to specify the format explicitly.

### **VOTable parsing overhauled**

The VOElement class has been rewritten and now implements the DOM Element interface. This means that the hierarchical structure which you can navigate to obtain information about the VOTable document and extract table data actually *is* a DOM rather than just being sat on top of one. You can therefore now use it just as a normal DOM tree (making use of the methods defined in the org.w3c.dom interface, interoperating with third-party components which require a DOM). This has had a number of additional benefits and consequences:

- VOTable handling now fully meets version 1.1 of the VOTable standard. This includes full ID/ref crossreferencing (e.g. a TABLE element obtaining its structure by reference to a previously defined one) which was absent in previous versions.
- VOTable processing is now independent of Java version; in previous versions it failed on J2SE1.5/5.0 due to absence of some Crimson parser classes.
- The voelement Factory class now has instance methods rather than static methods.
- By installing a StoragePolicy.DISCARD into a VOElementFactory it is now possible to obtain a data-less (structure only, hence minimal resource) VOTable DOM.

#### **TableSink interface modified**

Some TableSink methods now throw exceptions.

#### **Comma-Separated Value format supported**

There are now CSV input and output handlers. The input handler is not by default installed in the StarTableFactory's list for automatic format detection, but CSV-format tables can be loaded using named format mode. The format is intended to match the (widely-used) variety used by Microsoft Excel amongst others (with optional column names).

#### **New 'FITS-plus' format introduced**

Handlers are introduced for a variant of FITS called 'FITS-plus' (see Section 3.6.2). This is a FITS file with a BINTABLE extension in HDU#1 as usual, but with the VOTable text containing its metadata stored in a byte array in the primary HDU. This means that the rich VOTable metadata are available when reading it with a matching input handler, but it looks like a perfectly normal FITS table without the metadata when read by a normal FITS-aware application. This is now the format in which FITS tables are written by default (unless you choose the format name "basic-fits").

#### **ASCII-format input handler improvements**

- Now runs in limited memory, but requires two passes of stream (data caching as per current StoragePolicy).
- Now uses short/Float types in preference to Integer/Double if the input data make this appropriate.
- Now preserves negative zero values (often important for sexagesimal representations).
- Now understands  $\Delta$  or  $\Delta$  as an exponent letter as well as  $\Delta$  or E.
- A '!' character in column 1 is now understood to introduce a comment line.

#### **Table matching**

There have been several changes including performance enhancements and improved functionality in the table matching classes in the package uk.ac.starlink.table.join. These work and have full javadocs, but they are still experimental, subject to substantial change in future releases, and not documented properly in this document.

#### **Null handling improvements**

There is now a mechanism for flagging the magic value you would like to use when encoding nulls in an integer output column (NULL\_VALUE\_INFO) Nulls in FITS and VOTable/FITS tables are now preserved correctly on output.

#### **Miscellaneous**

There have been a number of miscellaneous improvements and bugfixes in various parts of the library, including the following:

- FITS files now store column descriptions in TCOMMx headers.
- A type-translation bug in the JDBC handler has been fixed, so that it now works with PostgreSQL (and possibly other JDBC implementations).
- New class EmptyStarTable added.

### **Version 2.0-1 (October 2004)**

- Fixed bugs related to reading streamed (rather than mapped) FITS tables
- Fixed a bug in VOTable 1.1 schema namespace declaration on output

### **Version 2.0-2**

• Better documentation (Section 7.1) and facilities for manipulation of VOTable FIELD attributes from StarTable object

### **Version 2.0-3**

- Fixed two more bugs in VOTable 1.1 namespace declaration on output; output elements were being declared in the unnamed namespace rather than the VOTable 1.1 one, and the VOTable schema location was wrong. Both of these errors arose from the fact that the example VOTable in the recommendation document was declared in a wrong/misleading fashion.
- Added architecture cartoon to SUN/252.

### **Version 2.1 (4 February 2005)**

Some of the public interfaces have been modified in backwardly incompatible ways at this release. However, it is not expected that much user code will need to be changed.

### **RequireRandom flag in StarTableFactory**

The wantRandom flag has been changed in name and semantics to requireRandom in StarTableFactory. When set, any table returned from the factory is now guaranteed to have random access.

### **Table output to streams**

StarTableOutput now has a new method writeStarTable which writes a table to an OutputStream as well as the one which writes to a location string (usually filename). This is supported by changes to the writeStarTable methods which StarTableWriter implementations must provide.

### **Table load dialogue**

The uk.ac.starlink.table.gui.StarTableChooser table loader dialogue has been improved in several ways. Loading is now done asynchronously, so that the GUI does not lock up when a long load is taking place (a load cancel button can be pressed). Additionally, custom load dialogues have been made pluggable, so that you can add new load sub-dialogues by implementing TableLoadDialog (most likely subclassing BasicTableLoadDialog) and naming the class in the startable.load.dialogs property. A dialogue for browsing AstroGrid's MySpace remote filestore is available, but for reasons of size STIL is not by default packaged with all the classes required to make it work (AXIS and the CDK are missing).

### **StarTable parameter method**

A new utility method set Parameter has been added to the starTable interface.

#### **BeanStarTable**

A new StarTable implementation, BeanStarTable which can store Java Beans has been introduced. This is handy for storing arrays of objects of the same kind without having to write a custom table implementation.

### **Undeclared character arraysize workaround**

A workaround has been introduced to cope with a common error in VOTable documents

in which FIELD elements for string values lack the required arraysize attribute; by default it is now assumed to have the value "\*" rather than "1" as the standard dictates. See Section 7.3.4.

#### **Minor changes**

- LINK elements can now be added to FIELDs in a VOTable on output by adding a suitable URL-type metadatum to the corresponding ColumnInfo.
- Temporary files are now deleted by finalizers (may lead to better reclamation of temporary file space during operation).
- Fixed a bug in VOTable parsing when TD elements were empty.
- V1.1 VOTable tables written now contain the declaration

```
xsi:schemaLocation="http://www.ivoa.net/xml/VOTable/v1.1
                   http://www.ivoa.net/xml/VOTable/v1.1"
```
instead of

xsi:noNamespaceSchemaLocation="http://www.ivoa.net/xml/VOTable/v1.1"

(thanks to Paul Harrison for suggesting this correction).

### **Version 2.2 (17 March 2005)**

New tool:

#### **tpipe command introduced**

The tpipe command has been tentatively introduced at this release. This useful command-line tool is experimental and may undergo major changes or be moved to a separate package altogether in future releases.

There have been changes to some of the main interfaces:

### **RowSequence hasNext withdrawn**

The hasNext() method has been withdrawn from the RowSequence interface and the next() method, which used to be declared void, now returns boolean indicating whether there is another row. This is quite likely to break existing code, but the fix is easy; simply replace:

```
RowSequence rseq = table.getRowSequence();
while ( rseq.hasNext() ) {
   rseq.next();
    ...
}
```
with

```
RowSequence rseq = table.getRowSequence();
while ( rseq.next() ) {
    ...
}
```
#### **TableBuilder streaming**

A new method streamStarTable has been added to the TableBuilder interface to provide improved support for table streaming.

#### **GUI table choosers changed**

There have been several changes in the uk.ac.starlink.gui package. StarTableChooser and StarTableSaver have been replaced by TableLoadChooser and

TableSaveChooser, and these both now use a graphical widget which can view files in remote filestores (such as MySpace and SRB) if the relevant classes are present.

### Minor changes:

- Added Tables.sortTable method.
- Added ExplodedStarTable.
- Added ConcatStarTable.
- VOTables now write arraysize="1" explicitly for scalar character fields.
- VOTable BINARY input handler refuses to attempt reading assumed-size character fields.
- Several bugfixes in JDBC output handler for writing new SQL tables; now writes String (VARCHAR) fields, better NULL value handling, avoids some SQL reserved words for column names.
- Better NULL value handling for some text-like output formats.

### **Version 2.3 (29 April 2005)**

- New streaming convenience method introduced on StarTableFactory.
- New Axis-based StarTable<->VOTable serializer/deserializer classes in uk.ac.starlink.votable.soap package.
- New TableContentHandler class provides table-aware SAX processing of VOTable document streams.
- Improved documentation of storage policies in SUN/252.
- Missing arraysize attribute for character fields is now interpreted by default according to the VOTable standard rather than by default being worked around - i.e. an unspecified votable.strict system property now counts as true rather than false. This is the reverse of the behaviours in versions 2.1 and 2.2. See Section 7.3.4.
- Now overwrites existing tables when attempting to write tables to SQL database if a table of the same name already exists.
- Fixed PostgreSQL bug can now write String columns correctly.
- tablecopy command deprecated and tpipe withdrawn these are now available within the new package STILTS.

### **Version 2.3-1 (30 June 2005)**

- Added convenience methods writeInlineTableElement, writeHrefTableElement to VOSerializer.
- Fixed a bug in vostarTable parameter setting.
- Fixed a bug in  $\zeta$  concatstarTable which was leading to ClassCastExceptions when used sequentially.

### **Version 2.3-2 (30 September 2005)**

- Some changes to RowMatcher class.
- Fixed some bugs in the VOTable DOM implementation connected with null values.
- MatchEngine now returns metadata on match scores.
- The string "null" (unquoted) in ASCII input handler is interpreted as a blank entry.
- Fixed bug in ASCII input handler which misidentified blank lines, or DOS-format line ends, as end of file.

### **Version 2.4 (10 May 2006)**

The following API change has taken place:

New method starTableWriter.getMimeType has been introduced.

Additionally, there are the following minor improvements and bugfixes:

• Now copes with 'K'-format FITS binary table columns (64-bit integers).

- Added IPAC Table Format input handler.
- Added noheader option to CSV output format.
- Added mark.workaround system property.
- Blank values in boolean columns are now handled as null rather than false (changes to FITS handlers, VOTable handlers and cell renderer).
- Fixed bug which was writing some integer null values as empty TD elements (illegal) now uses magic bad value where available.
- CSV & ASCII input handlers now (try to) detect sexagesimal and ISO-8601 format data columns and mark the unit string appropriately.
- Fixed bug writing unclosed LINK elements in output VOTables.

## **Version 2.5 (7 July 2006)**

- Support for new column-oriented FITS file format (Section 3.5.2, Section 3.6.3).
- New StoragePolicy SIDEWAYS storage (Section 4.1).
- FITS-PLUS files now only recognised if VOTMETA header card has the value "T", not just if it is present.
- Increased the maximum field width written by text and (especially) ascii output handlers.
- TUCDnn header cards now used in FITS files to transmit UCDs (non-standard mechanism).

## **Version 2.6 (3 August 2006)**

- Replaced RowStepper class by RowSequence in votable package. As well as being a bit tidier, this improves efficiency considerably for column-oriented access in some cases (esp. fits-plus/colfits-plus).
- Dramatically improved efficiency of fits-plus & (especially) colfits-plus format access in some situations (related to above point).
- colfits-basic format is now auto-detected.
- Added TST (tab-separated table) input and output handlers.
- Efficiency improvements for column-oriented access.

## **Version 2.6-1 (Starlink Hokulei release)**

- Modified and extended JDBCFormatter API for more flexible use with creating tables in RDBMS.
- Modified presentation of HTML version of SUN/252 using CSS.
- Fixed bug in handling of single quotes in FITS file metadata.

## **Version 2.6-2 (23 July 2007)**

- Add new exception UnrepeatableSequenceException.
- Add new classes SequentialResultSetStarTable and RandomResultSetStarTable which are starTable implementations built directly on JDBC ResultSet objects.
- JoinFixAction interface and implementation changed. Now better at deduplicating the names of joined tables.
- Fix error in output of FITS table TNULL *n* header cards write them as numeric not string values.
- Improve error message for broken CSV files.

## **Version 2.6-3 (4 Sep 2007)**

- Added getUtype and setUtype utility methods.
- Added RowPipe interface and implementations and new createOutputSink methods in StarTableOutput.
- FITS files now read/write Utypes using TUTYPnn header cards.

## $SUM/252$  61

## **Version 2.6-4 (30 Oct 2007)**

Minor changes to interface and implementation of RowPipe and OnceRowPipe.

## **Version 2.6-5 (6 Dec 2007)**

- Improvements and modifications to crossmatching functionality in uk.ac.starlink.table.join package, including multi-pair join.
- FITS reader now imports table HDU header cards as table parameters.
- Embedded spaces in output ASCII format table column names are now substituted with underscores.
- Added quoting of SQL identifiers for JDBC statement execution.

## **Version 2.6-6 (28 Jan 2008)**

- Downgraded from WARNING to INFO log messages about the (extremely common) VOTable syntax error of omitting a FIELD/PARAM element's datatype attribute.
- Avoid some truncations of double (and float?) fields in text-mode output (may result in longer fields too).

## **Version 2.6-7 (4 Apr 2008)**

- Some missing classes reinstated in the stil.jar file.
- Minor changes to matching classes.

## **Version 2.7 (19 Aug 2008)**

- Variable-length arrays are now mostly supported for FITS binary tables:
	- Columns with TFORM cards containing the 'P' or 'Q' data type descriptors will be read correctly for FITS BINTABLE extensions read from random access sources (which basically means from disk). Tables read from a sequential-only stream will, as before, fail to read variable length array-valued columns.
	- The new variableFitsTableWriter TableWriter implementation can write tables in which variable-length columns are represented in the FITS BINTABLE extension by columns with the 'P' or 'Q' data type descriptors.
- New method makeByteStore introduced in class StoragePolicy.
- Various ValueInfo keys for FITS-specific column auxiliary metadata items are now available as static members of BintableStarTable.
- Fixes to JDBCFormatter safer checks on column and table name syntax.
- Sexagesimal field identification for ASCII input files less stringent (now permits minutes or seconds equal to 60).
- HEALPix bug fix (PixTools bug fix update).
- Take more steps to use StoragePolicy when loading JDBC tables, avoiding some JDBC-driver-based out of memory issues.

### **Version 2.7-1 (27 Mar 2009)**

- More careful header consistency checks in fits-plus files corrupted/modified fits-plus less likely to generate errors.
- Fits BINTABLE TZERO/TSCAL value reading improvements:
	- Columns with integer TZERO values now read as integers rather than floating point values where possible. This includes unsigned longs ('K'), which were previously represented as doubles with lost precision. Unsigned longs which are too large however  $(>2^{63})$  are read as nulls.
	- It's now configurable whether byte columns are written as signed bytes (TFORM=B,TZERO=-128) or as signed shorts (TFORM=I).
	- More comprehensive testing.
- Fixed bug in calculating value scaled double ('D') values.
- Fixed bug in typing value for scaled float ('E') arrays.
- The fixed length Substring Array Convention for string arrays ( $TFORMnn=raw$ ) is now understood for FITS binary tables.

## **Version 2.7-2 (17 July 2009)**

• VOTable xtype and ref column attributes can be read and written by use of suitable ColumnInfo aux data keys, defined as static members of VOStarTable.

## **Version 2.8 (2 Oct 2009)**

- VOTable namespace handling has been improved. Previously VOTable documents with xmlns namespacing declarations were mostly rejected by STIL. Now the behaviour is configurable.
	- A new class Namespacing is introduced which takes care of pluggable namespace handling.
	- The default is now *lax* handling; anything that looks like it is probably a VOTable element is treated as such. This means that documents both with and without xmlns declarations should work. The behaviour of previous versions was approximately that corresponding to *none*.
	- A new system property votable.namespacing has been introduced to control behaviour from outside the JVM.
	- New VOElement methods getElementsByVOTagName and getVOTagName have been introduced for convenience of use of elements in the VOTable namespace.
	- The semantics of the VOElement methods getChildByName and getChildrenByName are slightly changed (now return only elements in VOTable namespace.
- VOTable 1.2 is now supported. The supported version is the PR 2009-09-29, which is not expected to differ significantly from the REC when it is approved. Support for versions 1.0 and 1.1 is unaffected. API changes are:
	- FieldRefElement and ParamRefElement have new getUcd and getUtype methods.
	- FieldElement has new getXtype method.
- Be more careful in XML, including VOTable, output; fix VOTable output encoding to be UTF-8, and ensure no illegal XML characters are written.
- HTML table output is now HTML 4.01 by default (includes THEAD and TBODY tags).
- Work around illegally truncated type declarations in IPAC tables.
- Bug fixed in crossmatching output: entries which should have been null were sometimes written as non-null (typically large negative numbers) in FITS and in non-TABLEDATA VOTable output. This affected cells in otherwise non-nullable columns where the entire row was absent. The previous behaviour is not likely to have been mistaken for genuine results.

## **Versions 2.9\*x**

STIL versions 2.9x, 2.9-1x, 2.9-2x, 2.9-3x did not get a public release, since the backwardly-incompatible changes they contained were not stable, but were present in some versions of TOPCAT and STILTS. Details of what changed in which of these versions are only available by examining relevant versions of the XML sources for SUN/252 (sun252.xml) in the version control system. All the changes are amalgamated into version 3.0.

## **Version 3.0 (23 December 2010)**

This major release contains some new capabilities and some backward incompatibilities with respect to the previous public release, version 2.8. The major changes are in the following areas:

• Multiple table read (new capability)

- Multiple table write (new capability)
- GUI load/save dialogues (major overhaul)
- New Adaptive storage policy as default

Anyone implementing a table read handler, write handler, load dialogue or save dialogue will need to make some adjustments since the relevant interfaces have changed. Anyone using the GUI load dialogue classes in package uk.ac.starlink.table.gui (as far as I know, nobody apart from me is) will require significant rewriting. Other users of the library will probably find no or only minor issues if compiling against the new version. In most cases significant changes will be marked by compilation errors rather than silent changes in behaviour. The exception is use of the new Adaptive storage policy which is now the default; this change is expected to be beneficial rather than problematic in most cases.

If you experience any difficulties in upgrading from a previous version to this one, please contact the author, who will be happy to advise or assist.

The changes in more detail are as follows:

### **Multiple table read:**

- New MultiTableBuilder interface which TableBuilders may implement if they know how to load multiple tables from the same source. The FITS and VOTable handlers now implement this.
- Three new makeStarTables methods added to StarTableFactory. These return a TableSequence which contains multiple tables. Multiple tables are only a possibility if the relevant handler implements the new MultiTableBuilder interface (of the supplied handlers, FITS and VOTable).
- StarTableFactory methods makeStarTable(URL) and makeStarTable(URL, String) are deprecated. They are very thin utility wrappers around existing methods which may be replaced easily in calling code using the URLDataSource class. These methods may be removed in a future release.

### **Multiple table write:**

- New interface MultiStarTableWriter, which extends StarTableWriter, for output handlers which can write multiple tables to the same container. Corresponding methods added to StarTableOutput.
- MultiStarTableWriter is implemented for most variants of the FITS and VOTable output handlers, to generate multi-extension FITS and multi-TABLE VOTable outputs respectively. Implementations for some other output handlers generating output that may not be machine-readable as a multi-table file are provided as well.

### **GUI load/save dialogues:**

There have been substantial changes to the GUI load framework, mainly to support multiple table load and non-modal load dialogues. The main interface is still called TableLoadDialog, but its definition has changed considerably. See the javadocs for details.

The save dialogue framework has also undergone some incompatible changes to support writing of multiple files, though these are less dramatic. There are backwardly incompatible effects on the APIs of SaveWorker, TableSaveChooser and TableSaveDialog and its implementations.

### **Storage policies:**

• New StoragePolicy ADAPTIVE, which effectively uses memory for relatively small tables and scratch disk files for relatively large ones. The intention is that for most purposes this can be used without the user or the programmer having to guess whether small or large tables are likely to be in use. The implementation makes use in some circumstances of direct byte buffer allocation  $(=_{\text{malloc}()}),$  which means

- Added method toByteBuffers to ByteStore class.
- Implementation changes in Disk storage policy to reduce memory footprint.

### **Other:**

- Library now distributed as zip of jars (still jars.zip) as an alternative to monolithic jar file (stil.jar). This may be more appropriate for those using the library in a framework that contains other third party class libraries.
- VOTableBuilder.makeStarTable now works in a streaming fashion. This should be much faster in the case of a VOTable document containing many TABLE elements. There is a possibility that behaviour will change slightly (some post-positioned INFO/PARAM elements may not get picked up, tables may be successfully loaded from invalid XML documents) - I don't believe these are likely to cause trouble, but please alert me if you disagree.
- Updated VOTable 1.2 schema to final version (elementFormDefault="qualified").
- New attribute Utype for valueInfos. ValueInfo has new method getUtype, DefaultValueInfo has new method setUtype, and Tables.get/setUtype is deprecated.
- FITS files now store table names in EXTNAME (and possibly EXTVAR) header cards.
- Added configurable JDBC type conversion framework for reading results from SQL queries. By default JDBC results with Date-type contents will now be turned into String values, but this can be configured by supplying a custom TypeMapper. Previously they were left as Date-type objects, which meant that without special attention they could not be written by general-purpose table output handlers.
- Better behaviour (warn  $+$  failover) when attempting to read large files on 32-bit OS or JVM.
- VOTable PARAM output now works out nullability and unspecified array and element size values from the data rather than leaving them as unspecified.
- The wantRandom parameter of TableBuilder.makeStarTable has been deprecated in the documentation.
- Fixed an obscure bug which could under rare circumstances cause truncation of strings with leading/trailing whitespace read from text-format files.
- Fixed bug in TST table output.
- Fixed bug in CSV file parsing that could ignore header row in absence of non-numeric columns.
- Fixed minor bug in CSV file parsing which ignored first row in no-header CSV file when calculating column Element Size values.

### **Version 3.0-1 (9 May 2011)**

- Random Groups HDUs are now tolerated, though not interpreted, within FITS files.
- JDBC table input handler now effectively downcasts BigInteger/BigDecimal types to Long/Double. The PostgreSQL JDBC driver seems to use the Big\* types routinely for numeric values (which I don't think it used to do).
- Add getLength method to ByteStore interface.
- Add workaround for J2SE bug #4795134, which could cause errors when reading compressed FITS files.
- Fix FITS character handling bug which could cause corrupted FITS files on output in presence of non-ASCII characters.

## **Version 3.0-2 (30 June 2011)**

• Fixed a significant crossmatching bug in SkyMatchEngine. If all points in a table were on

one side of the RA=0 line, but the error radius extended across that line, matches on the other side could be missed. Matches could also be missed if different tables used different conventional ranges for RA (e.g. -180..180 in one case and 0..360 in another). This fix may in some, but not most, cases result in slower matching than previously.

• Added new public class vorableDOMBuilder which provides a SAX ContentHandler implementation with similar functionality to VOElementFactory.

## **Version 3.0-3 (27 October 2011)**

• PARAMref with no referent no longer causes uncaught NullPointerException.

### **Version 3.0-4 (17 December 2012)**

- Support for VOTable version 1.3 is now implemented. When reading version-1.3 VOTables, empty TD elements, indicating null values, are permitted for all data types, and the new BINARY2 serialization format is supported. When writing version-1.3 VOTables in the TABLEDATA serialization format, empty TD elements are used rather than marking magic values with the VALUES/null attribute.
- Selection of VOTable version for output is now done on a more configurable basis; see the new subsection Section 7.4.4.
- VOTable output no longer writes schemaLocation attribute by default.
- Infinite values are now encoded correctly in VOTable output ("+Inf"/"-Inf", not "Infinity"/"-Infinity").
- The VOTable MIME type is now parameterised with the (standard, VOTable 1.3) parameter "serialization" rather than the (non-standard) parameter "encoding" to indicate serialization type (TABLEDATA, BINARY etc)
- You can now reference tables in multi-extension FITS files by name (EXTNAME or EXTNAME-EXTVER) as an alternative to by HDU index.
- IPAC output format is now supported.
- IPAC format "long"/"l" column type, which has apparently now become official, is now accepted in input without warning.
- IPAC headers may now use minus signs instead of whitespace.
- Now copes with 1-column CSV files.
- Fix bug which failed when attempting to read FITS files with complex array columns (TFORMn=rC/rM).
- Fix integer arithmetic bug in FileByteStore which failed when attempting to cache very large (multi-Gb) buffers.
- Fix serious and long-standing bug (bad TZERO header, causes subsequent reads to fail) for FITS output of boolean array columns.

### **Version 3.0-5 (1 July 2013)**

- Add read-only support for CDF (NASA Common Data Format) files.
- Fix CSV regression bug introduced at v3.0-4 CSV files now work again with MSDOS-style line breaks.
- Fixed FITS output bug which could result in badly-formed string-valued header cards (no closing quote).

### **Version 3.0-6 (4 July 2014)**

- Move getCellRenderer method out of ValueInfo interface, and getCellEditor out of DefaultValueInfo. Those methods never belonged there.
- Add getDomainMappers method to ValueInfo.
- Fix TST input handler so TST files with fewer than 3 columns can be read.
- Removed the (GPL) LICENCE.txt file from the distribution. The software is to be considered as LGPL.

## **Version 3.0-7 (3 October 2014)**

- Add support in package uk.ac.starlink.table.gui for displaying table models up to  $2^{\wedge}31$  rows (larger than  $2^{\wedge}27$ ) in a JTable.
- Attempting to write FITS tables with >999 columns now fails with a more helpful error message.
- Improved Unicode handling in VOTables. Fixed a serious bug in VOTable BINARY or BINARY2 output which generated unreadable output if any non-empty column had datatype="unicodeChar". Round-tripping VOTables will now also preserve datatype unicodeChar, rather than squashing the type to char (the serializer tests for a column aux metadata item of VOStarTable.DATATYPE\_INFO with value "unicodeChar"). Some lurking Unicode-related issues remain.

### **Version 3.0-8 (13 November 2014)**

- Add (experimental) read-only support for Gaia/DPAC GBIN format.
- Add utility code to table.jdbc.TypeMappers for convenience of JDBC export when you need a 'T' separator in Timestamp ISO-8601 serializations.

### **Version 3.0-9 (6 Feb 2015)**

- Reworked part of the FITS input implementation, in particular adjusting the way memory mapping is done to reduce resource requirements on some platforms. If you notice any difference, it should be reduced virtual and perhaps resident memory usage, and some (~10%?) performance improvements, when reading large FITS/colfits files. If you were having problems with large memory allocations leading to disk thrashing and system lockup when scanning files larger than RAM (this didn't happen on all OSes), these will hopefully have gone away. However, please report anything that appears to be working worse than before, or continued memory usage issues.
- Colfits files can now be accessed from streams, not just uncompressed disk files (though that's not necessarily a good idea).
- Fixed error in fits-var output (PCOUNT header card did not include block alignment gap).
- Add a hack that allows LDAC FITS tables to be treated sensibly in auto-format-detection mode.
- StarTable columns from VOTable FIELDs with unknown (illegal) datatypes are now interpreted as String rather than String[] types. This is much more sensible and avoids some serious problems when serializing to FITS.
- Add experimental onceRowPipe2 utility class.

### **Version 3.0-10 (26 Feb 2015)**

- Work round nom.tam.fits read bug that could cause EOFExceptions when reading VOTables with the inline FITS serialization, and possibly elsewhere. The symptoms appear to be new since v3.0-9, but could have caused problems elsewhere before that.
- An auxiliary metadata item Tables. UBYTE FLAG INFO is now available to mark columns representing unsigned byte values. This is set on input and respected on output by the VOTable and FITS I/O handlers (and on input only for CDF).

### **Version 3.0-11 (14 April 2015)**

- Remove (broken and useless) signatures from jar files in stil\_jars.zip distribution file.
- Be less strict about recognising colfits files (tolerate implicit TDIMn headers).
- New system command option input table syntax; you can now use "<syscmd" or "syscmd|" to supply input byte streams from Un\*x pipelines.

### **Version 3.0-12 (10 Jul 2015)**

- Fix serious bug in time conversion for CDF TIME\_TT2000 data types.
- Update JCDF library to v1.1 (minor changes to do with leap seconds).

Modify the heuristics that determine whether the first row of a CSV file is a header.

# **Version 3.0-13 (17 Aug 2015)**

- Fix a serious bug in processing of FITS bit vector (TFORMn='rX') columns. Values read from these columns are presented as a boolean[] array. In all previous versions of STIL the bits have appeared in that array in the wrong sequence (LSB..MSB per byte rather than the other way round). Apologies to anyone who may have got incorrect science results from this error in the past, and thanks to Paul Price for helping to diagnose it.
- Fix a less serious bug with  $TFORMn=rx$  processing; attempting to read a single-element bit vector column (TFORMn=1X or x) previously resulted in an error making the file unreadable. Values read from such columns are now presented as Boolean scalars.
- Fix a VOTable reading bug relating to similar data (datatype="bit") appearing in BINARY/BINARY2 serializations. This one was more obvious, it would usually generate an error when attempting to read the file. Since this bug has been present for ever, I assume that bit vectors in binary-encoded VOTables are not widely used.

## **Version 3.0-14 (22 Oct 2015)**

- Fix broken assertion; when reading multi-buffer (large) FITS files with assertions enabled, there was a spurious AssertionError.
- Upgrade to JCDF v1.2 fixes a read failure when reading large (multi-Gb) CDF files.
- Adjust GBIN input handler: avoid descending into Class-typed members of gbin list objects, add logging for object->column translations, and improve configurability.
- VOTable DOM getParentNode implementation adjusted; I think it's more correct now, and this may make the VOTable DOM behave better with XPath.

# **Version 3.1 (27 Nov 2015)**

- Fix a long-standing crossmatch range-restriction bug in uk.ac.starlink.table.join classes. This could have caused missed associations (but not false positives) near the edge of coverage regions when using per-row errors, if the scale of the errors differed (especially differed significantly) between the matched tables. It affected MatchEngines ErrorCartesianMatchEngine, ErrorSkyMatchEngine, EllipseCartesianMatchEngine and EllipseSkyMatchEngine. Thanks to Grant Kennedy (IoA) for reporting this bug.
- There is a change in the signature of the MatchEngine.getMatchBounds method. This change is backwardly incompatible (hence the minor version number update), but I don't think anybody else is using this API directly, so hopefully the impact on users will be low.
- Try harder to identify epoch columns (suitable for time plot), in particular look for VOTable xtype of JD or MJD, and units of year.

## **Version 3.1-1 (10 Jun 2016)**

- This and subsequent releases target Java SE 6, so can no longer be used to build Java 5 compatible applications or run under the (now very ancient) Java 5 runtime.
- Fix bugs that led to timezone-dependent results when reading ISO-8601 or decimal year time columns.
- Fix numeric field truncation bug in LaTeX table output.
- Fix read failure for FITS files with non-blank TDIM for zero-length columns.

# **Version 3.1-2 (13 Sep 2016)**

The GBIN input handler can now pick up more metadata from the classpath. For suitable tables, metadata included in datamodel classes if present can be interrogated to provide table and column descriptions and UCDs. There are still some deficiencies of this functionality (no column order, utypes and units missing, large file "temp.xml" written to current directory) dependent on issues in the upstream Gaia libraries and ICD.

- Fix bug that caused read failures for large (>0.5Gb) FITS files outside of current directory on 32-bit JVMs. This was a regression bug since v3.0-9.
- Fix long-standing bug in FitsTableBuilder that failed to close streams (hence release file descriptors) when opening FITS tables. Also implement java.io.Closeable in BintableStarTable and ColFitsStarTable to allow explicit release of file descriptors.
- Update JCDF library to v1.2-2 (2017-01-01 leap second).

# **Version 3.2 (8 Mar 2017)**

Add a new method getScoreScale to the MatchEngine interface. This is required to support reasonable behaviour for *Best* matching of CombinationMatchEngines. It is a backwardly-incompatible change, but I'm not aware of MatchEngine implementations outside of the starjava codebase, so I doubt if it will cause trouble.

# **Version 3.2-1 (29 Sep 2017)**

- A non-standard convention has been introduced which allows all the FITS-based I/O handlers to use FITS BINTABLE extensions for tables with more than 999 columns. See Section 3.8.1. In earlier versions, attempting to write such wide tables to a FITS file failed with an error.
- FITS headers using the ESO HIERARCH convention are now recognised on input. Previously they were ignored.
- The VOTable input handler now looks for coosys elements referenced from FIELD elements and makes the relevant information available as column auxiliary metadata. The relevant aux metadata keys are defined in the  $VOSLATTable$  class as  $COSYS*$  INFO.
- The VOTable and FITS-plus output handlers now write and reference coosys elements in output VOTables corresponding to the requirements of any VOStarTable.COOSYS\_\*\_INFO aux metadata items attached to table columns (FIELD elements). This means that COOSYS information associated with table columns can be round-tripped during read-write cycles that use VOTable-based serialization formats for both input and output. Note though that it doesn't currently work for references from PARAMs.
- The default version for output VOTables is now VOTable 1.3. New output formats votable-binary2-inline and votable-binary2-href are now offered alongside the five previously available VOTable variants.
- The FITS-plus output handler now writes VOTables using the default output VOTable version, as described in Section 7.4.4. Previously VOTable 1.1 was used.
- Modified the thread-safe implementation of methods performing random data access (getRow, getCell) to mapped byte buffers on ColFitsStarTable and BintableStarTable. These now use ThreadLocal accessors for reads from the underlying ByteBuffers rather than synchronized blocks. This performs much much better in the case of heavy contention (random access to table data from multiple concurrent threads) than before. There may be a small degradation in single-threaded performance - tests indicate around 1-2%.
- Add new method for creating a GBIN-like table from a collection of existing GaiaRoot-like objects, without having to read them directly from a GBIN file. See GbinStarTable.createCollectionTable.
- Update PixTools to 2017-09-06 version (https://github.com/kuropat/eag-HEALPix, 447a7be073876dba32). This fixes a bug in vect2pix\_ring that gave the wrong value for HEALPix tile index in one half of each tile straddling the longitude=0 line in the equatorial region. It seems possible that this might have led to very infrequent missed associations when crossmatching in these regions, but tests appear to indicate that no such errors would actually have resulted.
- Long fields (>10240 characters) in output CSV files are no longer truncated.

# **Version 3.2-2 (7 Nov 2017)**

• Add tweak to VOTable reader that discards any INFO elements with names starting

uk.ac.starlink.topcat.plot2.TopcatLayer". This is a nasty workaround for a nasty bug in TOPCAT v4.5, which added such metadata items in large numbers to tables that were plotted and then saved.

## **Version 3.2-3 (13 Nov 2017)**

• STIL classes should now build and run with recent versions (1.15.2, and probably later) of the nom.tam.fits library. It is still bundled with a custom nom.tam.fits (based on v0.96), but replacing that with a recent version ought to work. Behaviour in that case is expected, but not guaranteed, to be similar to using the bundled version.

## **Version 3.3 (24 Apr 2018)**

- Update JCDF to v1.2-3; fixes some CDF reading bugs.
- The IPAC table reader now matches data type specifications case-insensitively.
- Modify VOTable (Multi)TableBuilder implementation; it now picks up more of the DOM (everything up to the start of the next TABLE element, rather than just everything up to the end of the current TABLE) when a table is read. This is important for picking up DataLink-style Service Descriptors.
- The VOTable I/O handlers can now de/serialise DataLink-style Service Descriptors. These show up as ServiceDescriptor-typed table parameters.
- If you use a ColumnInfo as one of the parameters of a StarTable and serialise it to VOTable, its AuxData will now be honoured, for instance to write VOTable-specific PARAM attributes like ref and ID.
- Multiple-table VOTable documents are now written with each table in its own RESOURCE element, rather than all TABLEs as siblings within the same RESOURCE element. This is to enable grouping of Service Descriptor RESOURCE elements with their associated TABLE. The output is unchanged for single-table VOTable output documents. Hopefully this slight change of output format will not cause compatibility problems with other software.

### **Version 3.3-1 (18 May 2018)**

• VOTable serializer will now write attribute values in single quotes if they contain a lot of double quote characters.